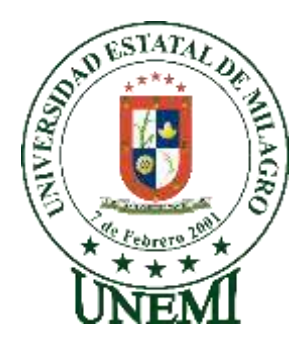

# **UNIVERSIDAD ESTATAL DE MILAGRO FACULTAD CIENCIAS E INGENIERÍA**

# **TRABAJO DE TITULACIÓN DE GRADO PREVIO A LA OBTENCIÓN DEL TÍTULO DE INGENIERO(A) EN SISTEMAS COMPUTACIONALES**

**PROYECTO TÉCNICO**

# **TEMA: ANÁLISIS Y DESARROLLO DE UNA APLICACIÓN PARA PREDECIR TONELADAS DE CAÑA DE AZÚCAR ANUAL MEDIANTE REDES NEURONALES ARTIFICIALES**

**Autores**:

,

Sra. NAVARRETE CEDILLO GABRIELA ALEXANDRA Sr. CASTILLO VILLEGAS KEVIN GABRIEL

**Acompañante**: Mstr. ORTIZ MATA JHONNY DARWIN

> **Milagro, Octubre 2019 ECUADOR**

### **DERECHOS DE AUTOR**

Ingeniero. Fabricio Guevara Viejó, PhD. **RECTOR** Universidad Estatal de Milagro Presente.

Yo, NAVARRETE CEDILLO GABRIELA ALEXANDRA, en calidad de autor y titular de los derechos morales y patrimoniales de alternativa de Titulación - Proyecto Técnico modalidad presencial, mediante el presente documento, libre y voluntariamente procedo a hacer entrega de la Cesión de Derecho del Autor del Proyecto Técnico realizado como requisito previo para la obtención de mi Título de Grado, como aporte a la Línea de Investigación TECNOLOGÍA DE LA INFORMACIÓN Y DE LA COMUNICACIÓN de conformidad con el Art. 114 del Código Orgánico de la Economía Social de los Conocimientos, Creatividad e Innovación, concedo a favor de la Universidad Estatal de Milagro una licencia gratuita, intransferible y no exclusiva para el uso no comercial de la obra, con fines estrictamente académicos. Conservo a mi favor todos los derechos de autor sobre la obra, establecidos en la normativa citada.

Así mismo, autorizo a la Universidad Estatal de Milagro para que realice la digitalización y publicación de este Proyecto Técnico en el repositorio virtual, de conformidad a lo dispuesto en el Art. 144 de la Ley Orgánica de Educación Superior.

El autor declara que la obra objeto de la presente autorización es original en su forma de expresión y no infringe el derecho de autor de terceros, asumiendo la responsabilidad por cualquier reclamación que pudiera presentarse por esta causa y liberando a la Universidad de toda responsabilidad.

Milagro, 7 de octubre de 2019

Christale

NAVARRETE CEDILLO GABRIELA ALEXANDRA Autor 1 CI: 0955327408

 $\mathcal{V}$ 

#### **DERECHOS DE AUTOR**

Ingeniero. Fabricio Guevara Viejó, PhD. **RECTOR** Universidad Estatal de Milagro Presente.

Yo, CASTILLO VILLEGAS KEVIN GABRIEL, en calidad de autor y titular de los derechos morales y patrimoniales de la alternativa de Titulación - Proyecto Técnico, modalidad presencial, mediante el presente documento, libre y voluntariamente procedo a hacer entrega de la Cesión de Derecho del Autor del Proyecto Técnico realizado como requisito previo para la obtención de mi Título de Grado, como aporte a la Línea de Investigación TECNOLOGÍA DE LA INFORMACIÓN Y DE LA COMUNICACIÓN, de conformidad con el Art. 114 del Código Orgánico de la Economía Social de los Conocimientos, Creatividad e Innovación, concedo a favor de la Universidad Estatal de Milagro una licencia gratuita, intransferible y no exclusiva para el uso no comercial de la obra, con fines estrictamente académicos. Conservo a mi favor todos los derechos de autor sobre la obra, establecidos en la normativa citada.

Así mismo, autorizo a la Universidad Estatal de Milagro para que realice la digitalización y publicación de este Proyecto Técnico en el repositorio virtual, de conformidad a lo dispuesto en el Art. 144 de la Ley Orgánica de Educación Superior.

El autor declara que la obra objeto de la presente autorización es original en su forma de expresión y no infringe el derecho de autor de terceros, asumiendo la responsabilidad por cualquier reclamación que pudiera presentarse por esta causa y liberando a la Universidad de toda responsabilidad.

Milagro, 7 de octubre de 2019

Kevin  $C$  stills V.

CASTILLO VILLEGAS KEVIN GABRIEL Autor 2 CI: 0927980235

 $\mathbf{III}$ 

## APROBACIÓN DEL TUTOR DE PROYECTO TÉCNICO

Yo, ORTIZ MATA JHONNY DARWIN en mi calidad de tutor del Proyecto Técnico, elaborado por la estudiante NAVARRETE CEDILLO GABRIELA ALEXANDRA y el estudiante CASTILLO VILLEGAS KEVIN GABRIEL, cuyo título es ANÁLISIS Y DESARROLLO DE UNA APLICACIÓN PARA PREDECIR TONELADAS DE CAÑA DE AZÚCAR ANUAL MEDIANTE REDES NEURONALES ARTIFICIALES, que aporta a la Línea de Investigación TECNOLOGÍA DE LA INFORMACIÓN Y DE LA COMUNICACIÓN, previo a la obtención del Grado; considero que el mismo reúne los requisitos y méritos necesarios en el campo metodológico y epistemológico, para ser sometido a la evaluación por parte del tribunal calificador que se designe, por lo que lo APRUEBO, a fin de que el trabajo sea habilitado para continuar con el proceso de titulación de la alternativa de Proyecto Técnico de la Universidad Estatal de Milagro.

Milagro, 7 de octubre de 2019

**DARWIN ORTIZMATA THO** 

Tutor C.I: 0927159111

## APROBACIÓN DEL TRIBUNAL CALIFICADOR

El tribunal calificador constituido por: Mgtr. ORTIZ MATA JHONNY DARWIN MBA. VINUEZA MORALES MARIUXI GEOVANNA Mgtr. MENDOZA CABRERA DENIS DARIO

Luego de realizar la revisión del Proyecto Técnico, previo a la obtención del título (o grado académico) de INGENIERO EN SISTEMAS COMPUTACIONALES presentado por la estudiante NAVARRETE CEDILLO GABRIELA ALEXANDRA

Con el tema de trabajo de Titulación: ANÁLISIS Y DESARROLLO DE UNA APLICACIÓN PARA PREDECIR TONELADAS DE CAÑA DE **AZÚCAR ANUAL MEDIANTE REDES NEURONALES ARTIFICIALES** 

Otorga al presente Proyecto Técnico, las siguientes calificaciones:

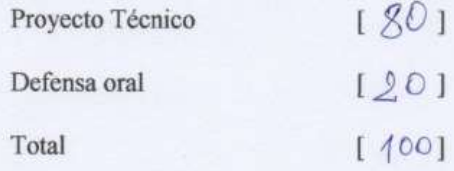

Emite el siguiente veredicto: (aprobado/reprobado) APROBADO

**CABRERA** 

Fecha: 7 de octubre de 2019

Presidente

Secretario /a

Integrante

Para constancia de lo actuado firman:

**GEOVANNA** 

**MENDOZA** 

**DARIO** 

Nombres y Apellidos

Firma

ORTIZ MATA JHONNY DARWIN **Despromy** VINUEZA MORALES MARIUXI Hartmer

 $5720020$ 

 $\vee$ 

 $\mathbf{v}$ 

**DENIS** 

#### APROBACIÓN DEL TRIBUNAL CALIFICADOR

El tribunal calificador constituido por:

Mgtr. ORTIZ MATA JHONNY DARWIN

MBA. VINUEZA MORALES MARIUXI GEOVANNA

Mgtr. MENDOZA CABRERA DENIS DARIO

Luego de realizar la revisión del Proyecto Técnico, previo a la obtención del título (o grado académico) de INGENIERA EN SISTEMAS COMPUTACIONALES presentado por el estudiante CASTILLO VILLEGAS KEVIN GABRIEL

Con el tema de trabajo de Titulación: ANÁLISIS Y DESARROLLO DE UNA APLICACIÓN PARA PREDECIR TONELADAS DE CAÑA DE **AZÚCAR ANUAL MEDIANTE REDES NEURONALES ARTIFICIALES** 

Otorga al presente Proyecto Técnico, las siguientes calificaciones:

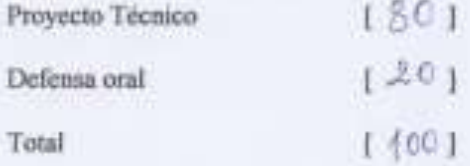

Emite el siguiente veredicto: (aprobado/reprobado) APROBADO

Fecha: 7 de octubre de 2019.

Para constancia de lo actuado firman:

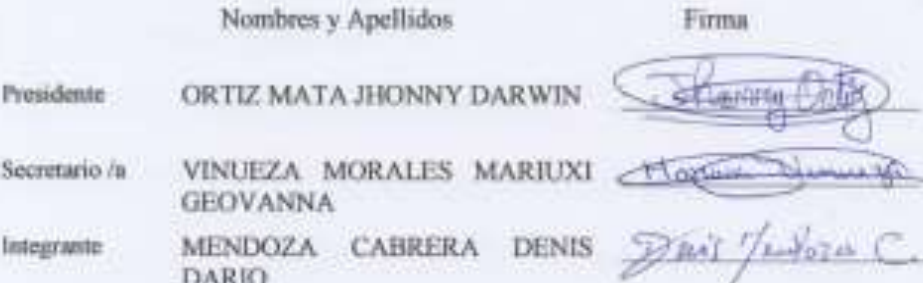

VI

## **DEDICATORIA**

#### **Kevin Gabriel Castillo Villegas**

En primer lugar, se lo dedico a Dios, por darme la vida y por guiar mi camino, bendiciéndome y dándome fuerzas para continuar con mis objetivos trazadas.

A mis padres que, con el apoyo incondicional, confianza y amor permitieron que logre terminar mi carrera profesional. Me siento orgulloso y privilegiado de ser su hijo, son los mejores padres.

A mis hermanos por estar presentes en todo momento y por el apoyo moral, que me brindaron a lo largo de esta etapa de mi vida.

#### **Gabriela Alexandra Navarrete Cedillo**

Le dedico el presente trabajo a mi familia por el apoyo que me han brindado, sobre todo en mi formación académica, por motivarme, acompañarme y vivir conmigo esta experiencia gratificante que proporciona el aprendizaje. En especial a mi abuelito que está en el cielo, porque sé lo orgulloso que debe estar y cuánto esperaba este momento, incluso más que yo.

A Dios, sobre todo, por darme sabiduría para superar cada uno de los obstáculos y retos que conlleva el formarse como profesional. Por darme salud, para mantenerme firme en el camino, la paciencia de saber que cada esfuerzo tiene su recompensa, y que la perseverancia me llevaría hasta la meta.

## **AGRADECIMIENTO**

#### **Kevin Gabriel Castillo Villegas**

Agradezco a Dios por ser mi guía y acompañarme en todas las etapas de mi vida, brindándome paciencia y sabiduría para culminar con éxito mis objetivos.

A mis padres por ser el pilar fundamental en mi vida y haberme apoyado incondicionalmente en el trascurso de mi carrera profesional.

Agradezco a mi director del Proceso de Titulación, Mstr. Jhonny Ortiz quien con su experiencia y conocimiento me oriento en todo el proyecto técnico.

A la Universidad Estatal de Milagro que nos brindó el conocimiento que nos servirá en la vida profesional.

#### **Gabriela Alexandra Navarrete Cedillo**

En primer lugar, agradezco a Dios por ser siempre mi guía y soporte en cada reto adquirido, agradezco a mi familia en general por enseñarme el valor de la responsabilidad, y apoyarme a aplicar ese valor en mi formación académica.

Además, agradezco a cada uno de los docentes que me guiaron y acompañaron durante el proceso de formación profesional, especialmente al Msc. Jhonny Ortiz que con su apoyo como tutor de Proyecto Técnico y conocimientos me ayudó a culminar con éxito este proyecto.

Agradezco en general a la Universidad Estatal de Milagro (UNEMI) por ser apoyo, guía y dar siempre lo mejor para que los jóvenes podamos ser excelentes profesionales, desde lo humanístico hasta lo intelectual.

# ÍNDICE GENERAL

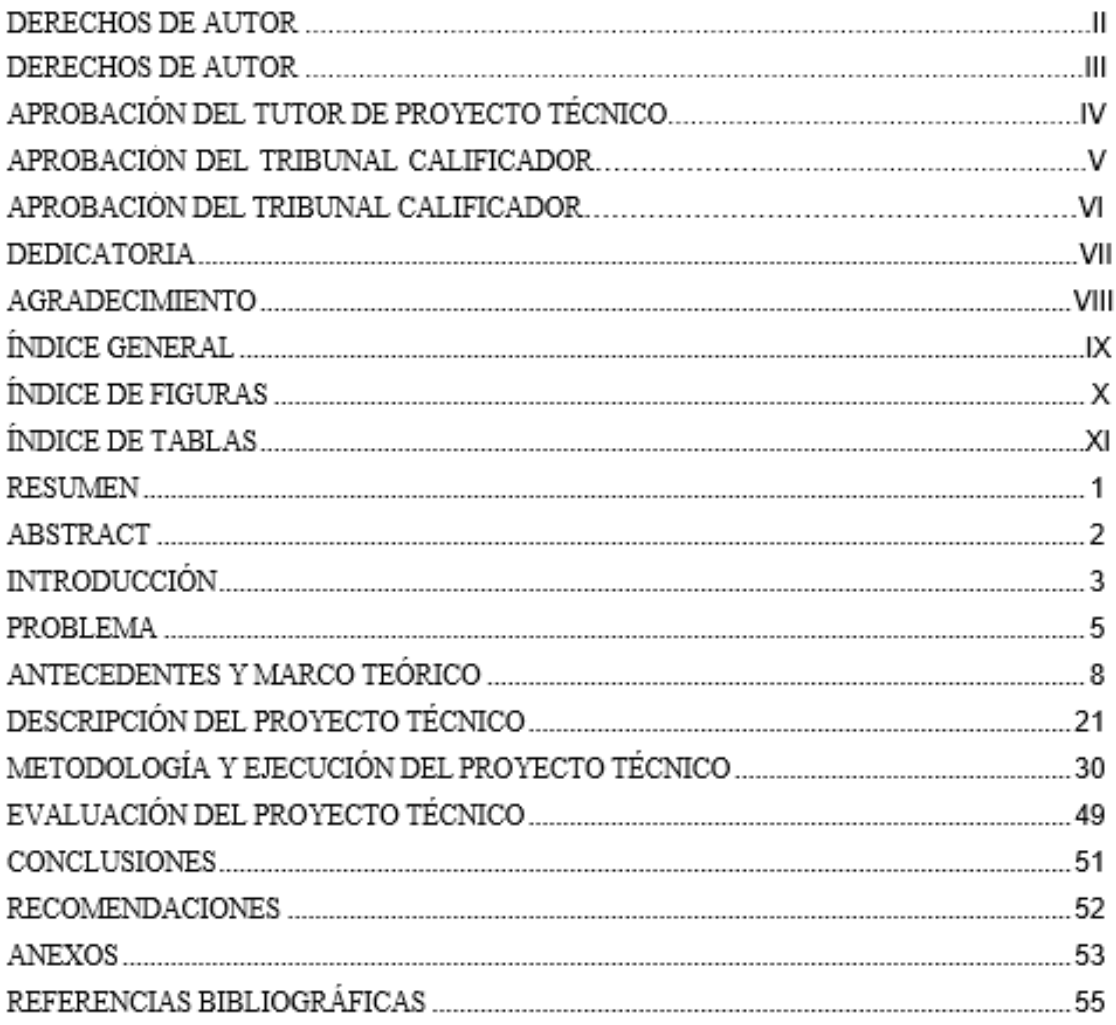

# **ÍNDICE DE FIGURAS**

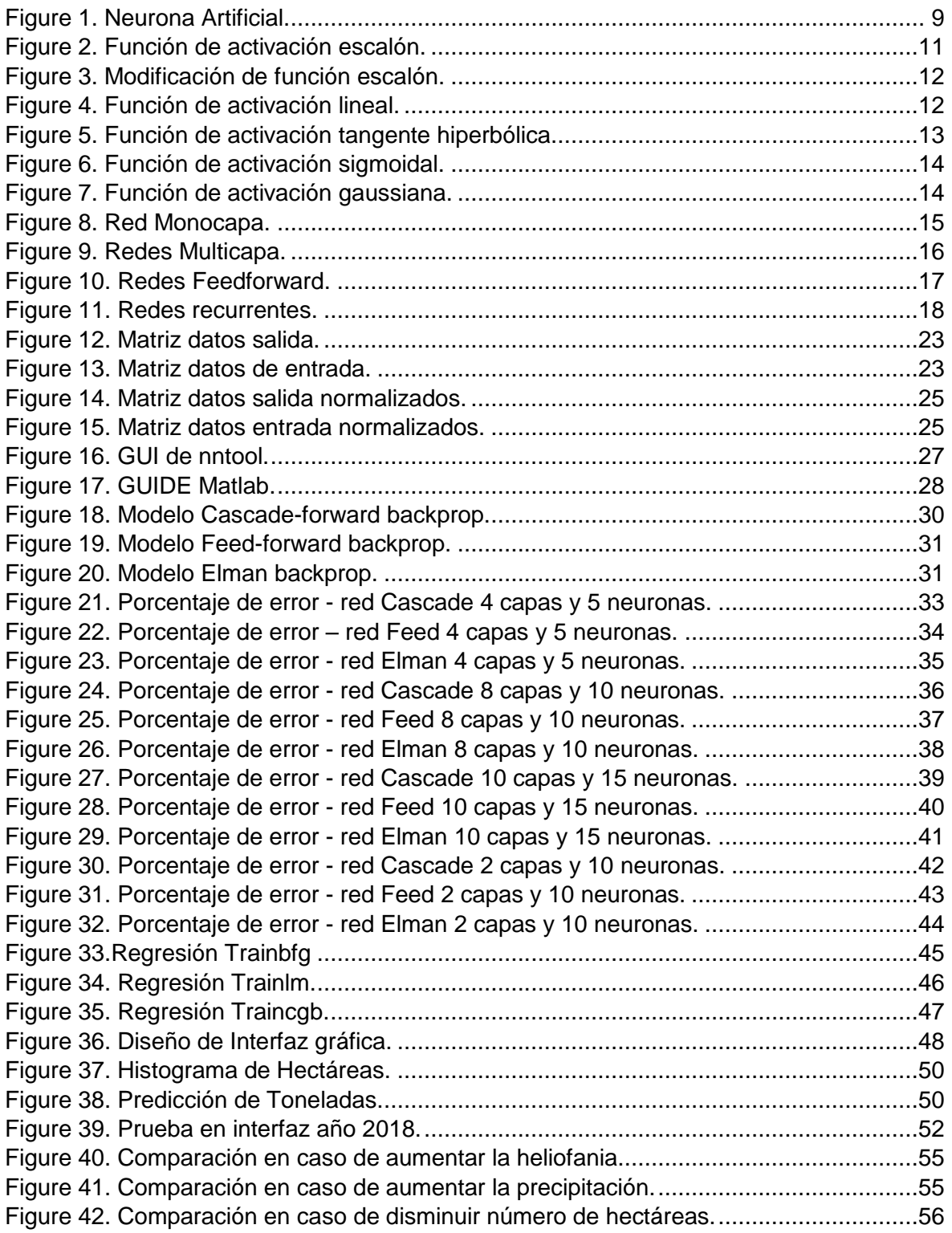

# **ÍNDICE DE TABLAS**

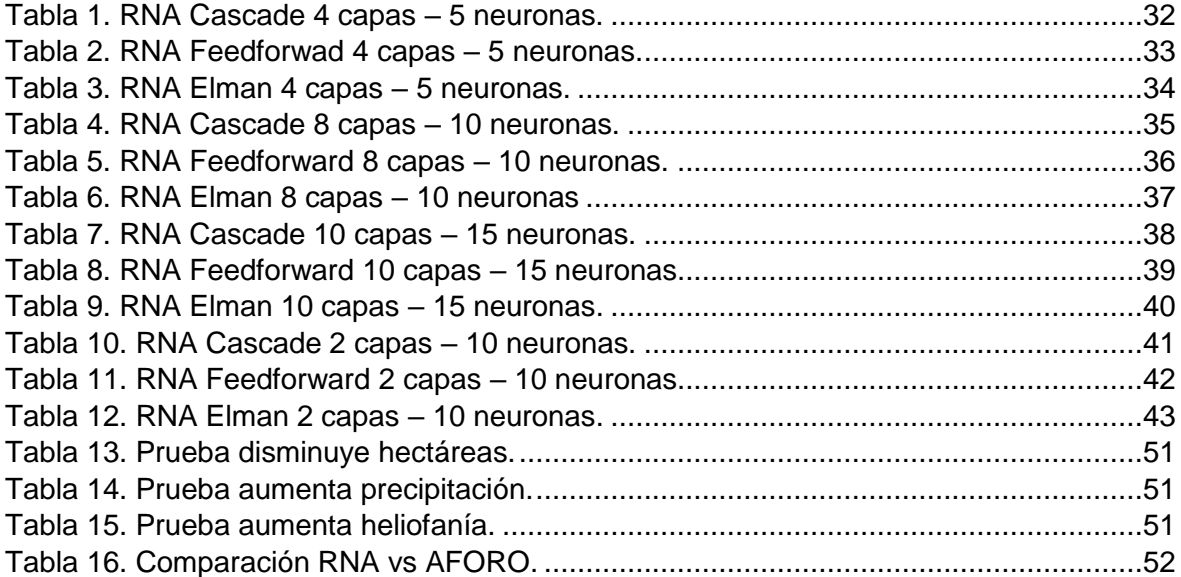

# **ANÀLISIS Y DESARROLLO DE UNA APLICACIÓN PARA PREDECIR TONELADAS DE CAÑA DE AZÚCAR ANUAL MEDIANTE REDES NEURONALES ARTIFICIALES**

#### **RESUMEN**

El presente proyecto técnico tiene como objetivo analizar y desarrollar una aplicación para predecir toneladas de caña de azúcar anual mediante redes neuronales artificiales. Para su desarrollo se llevará a cabo una investigación experimental con un enfoque cuantitativo, de tipo analítico, en la que se utilizara una base de datos histórica proporcionada por la industria Valdez S.A. que tendrán las siguientes variables climatológicas: temperaturas máximas y mínimas, oscilación térmica, precipitaciones, heliofanía, humedad relativa, evaporación y hectáreas de los cultivos sembrados, para así tener resultado las toneladas de caña.

En el primer capítulo del proyecto hemos planteado el problema de la investigación. Se plantea la solución del problema y como se va a llevar a cabo el desarrollo de aplicación para predecir toneladas de caña de azúcar anual mediante redes neuronales artificiales. También se explica la justificación del problema que será necesario que se lleve a cabo este caso de estudio. Por último, tendrá el objetivo general y los objetivos específicos.

En el segundo capítulo contiene la recopilación de la información de los distintos repositorios académicos como son los libros y las revistas científicas que son necesarios e importantes para el presente proyecto técnico para la elaboración del marco teórico.

En el tercer capítulo, se desarrolla la metodología a utilizar para la elaboración del presente proyecto y la descripción del mismo.

El cuarto y quinto capítulo, abarca el paso a paso la ejecución y elaboración de las redes neuronales artificiales mediante la aplicación desarrollada utilizando el software MATLAB<sup>®</sup>. Finalmente se presentan los resultados obtenidos del proyecto técnico con su respectivo análisis durante el desarrollo de las redes neuronales artificiales.

**PALABRAS CLAVE:** Redes neuronales artificiales, MATLAB® , Aplicación.

# **ANALYSIS AND DEVELOPMENT OF AN APPLICATION TO PREDICT TONS OF ANNUAL SUGAR CANE THROUGH ARTIFICIAL NEURAL NETWORKS**

#### **ABSTRACT**

This technical project aims to analyze and develop an application to predict tons of sugarcane annually through artificial neural networks. For its development an experimental investigation will be carried out with a quantitative approach, of analytical type, in which a historical database provided by the industry Valdez S.A. will be used. which will have the following climatic variables: maximum and minimum temperatures, thermal oscillation, rainfall, heliophany, relative humidity, evaporation and hectares of crops planted, in order to have cane tons.

In the first chapter of the project we have raised the problem of research. The solution of the problem is raised and how the application development will be carried out to predict tons of sugarcane annually through artificial neural networks. The justification of the problem that will be necessary to carry out this case study is also explained. Finally you will have the general objective and the specific objectives.

In the second chapter it contains the compilation of the information of the different academic repositories such as books and scientific journals that are necessary and important for the present technical project for the elaboration of the theoretical framework.

In the third chapter, the methodology to be used for the elaboration of this project and its description is developed.

The fourth and fifth chapter covers the execution and development of artificial neural networks step by step through the application developed using the software Finally, the results obtained from the technical project are presented with their respective analysis during the development of artificial neural networks.

**KEY WORDS:** Artificial neural networks, MATLAB® , Application.

## **INTRODUCCIÓN**

En los últimos años, las de redes neuronales artificiales se han desarrollado rápidamente, se la puede usar como una herramienta de modelado de predicción para tratar una gran cantidad de datos. Predecir la producción de un cultivo de caña de azúcar en un determinado tiempo permite tomar decisiones sobre el manejo de una plantación, es decir, define los presupuestos de los productos que se van a elaborar con los insumos necesarios.

El presente proyecto técnico se lleva a cabo con el propósito de realizar un análisis y desarrollo predictivo de datos utilizando redes neuronales artificiales, y así se podrá predecir los resultados mediante la realización de una aplicación con la utilización del software MATLAB® . El caso de estudio se desarrollará con datos obtenidos de la industria Valdez S.A. de la ciudad de Milagro basándose en la información climatológica: oscilación térmica, precipitaciones, heliofanía, evaporación y hectáreas de los cultivos sembrados, temperaturas máximas y mínimas, humedad relativa, para así obtener la salida de toneladas de caña.

Las redes neuronales artificiales usan su capacidad de aprendizaje adaptativo para auto organizar la información que obtienen mediante el aprendizaje. Es decir, reorganizan la información para llevar a cabo un objetivo específico, en el caso del presente proyecto técnico. El análisis predictivo de los datos se lo realizará mediante MATLAB<sup>®</sup>, ya que este tipo de software nos permite entrenar redes neuronales artificiales con el algoritmo de propagación hacia atrás llamado Cascade-forward backprop, para resolver problemas específicos. También, permite utilizar un modelo de red neuronal artificial previamente entrenado para desarrollar la transferencia de aprendizaje o entrenar su propia red neuronal artificial desde cero.

Para la predicción de nuestro proyecto técnico se propone una red neuronal donde la entrada es la información climatológica: oscilación térmica, precipitaciones, heliofanía, evaporación y hectáreas de los cultivos sembrados, temperaturas máximas y mínimas, humedad relativa, para así obtener la salida de toneladas de caña. En primera instancia se genera un archivo con información de las toneladas, los datos deben estar debidamente normalizados, para que la salida requerida se ajuste a los valores comprendidos entre 0 y 1.

Para desarrollar la aplicación se utilizaron los siguientes recursos: Base de datos histórica de la organización y el Software MATLAB. La investigación se desarrolló en Compañía Azucarera Valdez S.A. Ubicada en la Ciudad de Milagro-Provincia del Guayas-Ecuador.

# **CAPÍTULO 1**

#### **PROBLEMA**

#### **1.1. Planteamiento del problema**

.

Las industrias emplean métodos cuantitativos y cualitativos para realizar pronósticos de producción, estos métodos no han sido del todo eficaces en estos últimos años, generando una mala planificación, afectando a los capitales importantes en lucro cesante, déficits en el cubrimiento de mercados y excesos de inventarios.

Esta problemática se condensa en el desconocimiento del origen que están ocasionando las imprecisiones, las cuales pueden darse a la inestabilidad constante de los mercados, ineficiencias de los métodos dadas de origen, o procedimientos erróneos en los métodos empleados.

Sin embargo, actualmente los métodos de inteligencia artificial, como las redes neuronales artificiales se han ido incursionando en los pronósticos de producción, teniendo la propiedad de auto ajustarse ante parámetros variables en el tiempo, y así podrían ser más precisos y por ende más eficientes, sin dejar de lado al experto como parte fundamental de este proceso ya que es quien proporciona las variables de entrada que se necesitan para el proceso y la salida que se desee alcanzar, una vez ajustada la red el experto ayudará en la validación de resultados.

Las redes neuronales artificiales podrían transformarse en la opción más óptima y apropiada para ser implementada en las industrias que requieran pronósticos de producción para la toma de decisiones en el desarrollo de sus estrategias empresariales.

Con base en lo expuesto se plantea la siguiente pregunta: ¿Cuál es la utilidad del método por Redes Neuronales para pronosticar la producción caña de azúcar con respecto a las predicciones de expertos sobre el rendimiento mediante aforos y la experiencia del agricultor ciudad de Miagro?

### **1.2. Solución propuesta**

Tomando en cuenta las características que tienen las redes neuronales artificiales y la información obtenida de la base de datos histórica de la industria azucarera del cantón Milagro, se planteó el desarrollo de un experimento para el diseño, construcción y entrenamiento de estas redes, que sirvan para predecir las toneladas de caña de azúcar anual y el porcentaje de cada uno de las variables de entrada dentro de las mismas, se desarrolló como presentación de la red una interfaz, utilizando las herramientas de MATLAB<sup>®</sup>.

#### **1.3. Justificación del problema**

El desarrollo de este proyecto técnico se justifica desde una perspectiva técnica, por la identificación de una mayor utilidad del método de pronóstico de producción de caña de azúcar por redes neuronales artificiales con respecto a la predicción de expertos sobre el rendimiento mediante aforos, permitiría tener una herramienta de amplia aplicación en el campo industrial con resultados confiables, beneficiando a empresas productoras de productos agrícolas a nivel local, regional y nacional.

El análisis de las redes neuronales artificiales como método de pronóstico de producción mediante un procedimiento experimental, permitiría una mayor versatilidad y exactitud, dada por su origen y por tener la capacidad de incorporar la variabilidad y el cambio de las condiciones climatológicas.

En el ámbito empresarial el desarrollo de la investigación generaría la información suficiente para que las empresas tengan elementos de juicio sólidos en la elección del pronóstico de producción, teniendo una mayor confianza en la toma de decisiones para sus organizaciones.

#### **1.4. Línea de Investigación**

Desarrollo e innovación tecnológica.

# **1.5. Objetivos**

# **1.5.1. Objetivo General**

Analizar y desarrollar una aplicación para predecir toneladas de caña de azúcar anual mediante redes neuronales artificiales.

# **1.5.2. Objetivos Específicos**

- Analizar los datos históricos climatológicos y de producción de la industria Valdez S.A.
- Procesar los datos obtenidos de los históricos como entradas de la red neuronal.
- Definir la función de redes neuronales para la predicción de toneladas de caña anual.
- Ajustar números de capas y neuronas para alcanzar el coeficiente R cercano a 1.
- Desarrollar una interfaz para la presentación de la red neuronal artificial.
- Comparar los resultados obtenidos con la aplicación de redes neuronales vs las predicciones de expertos sobre el rendimiento mediante aforos, verificando los beneficios.

# **CAPÍTULO 2**

## **ANTECEDENTES Y MARCO TEÓRICO**

"Las redes neuronales artificiales son sistemas computacionales de adaptación inspirados en el procesamiento de la información realizado por las neuronas biológicas, se basan en globalizar información extraída de datos experimentales, tablas bibliográficas o bases de datos históricas, los cuales se determinan por expertos humanos",(Berra, 2018).

Las redes neuronales artificiales son un campo de la Inteligencia Artificial. Trata de crear modelos artificiales que tienen como propósito solucionar problemas difíciles de resolver mediante técnicas algorítmicas convencionales. Algunas de las áreas de aplicación de la RNA son:

Robótica, diagnósticos médicos, vehículos inteligentes, reconocimiento de patrones en imágenes, Reconocimiento de voz entre otros.

"En los últimos años, la técnica de red neuronal artificial se ha desarrollado rápidamente. Podemos notar el uso de redes neuronales artificiales en el análisis exploratorio de la toma de decisiones en el sector agrícola, se han utilizado dos técnicas básicas, el análisis de datos históricos y análisis de imágenes para la clasificación por kilogramos, demostrando una comparativa de los resultados de las redes neuronales empleadas", (Berra, 2018).

#### **1.1. Neurona biológica**

"Una neurona es una célula viva constituida por los mismos elementos que conforman las células biológicas. Consta de un cuerpo celular esférico de 5 a 10 micras de diámetro, una rama principal llamada axón, y varias ramas más cortas denominadas dendritas. El cuerpo celular y las dendritas obtienen señales de entrada, el cuerpo celular las integra y emite las señales de salida. El axón conduce esas señales a sus terminales, los cuales tienen la función de asignar la información a un nuevo conjunto de neuronas",(Caicedo, 2009).

"Las señales que se encuentran en una neurona biológica son eléctricas y químicas. La señal química es la que se emiten en las dendritas de neuronas siguientes y las terminales de axón de una neurona, mientras que la señal realizada por la neurona y trasladado a lo largo del axón es eléctrica.

Específicamente sucede por medio de neurotransmisores que fluyen mediante la sinapsis que se encuentra entre las dendritas de las neuronas y los terminales del axón", (Caicedo, 2009).

#### **1.2. Neurona artificial**

"A partir de aspectos funcionales de la neurona biológica, proponemos un modelo de neurona artificial.

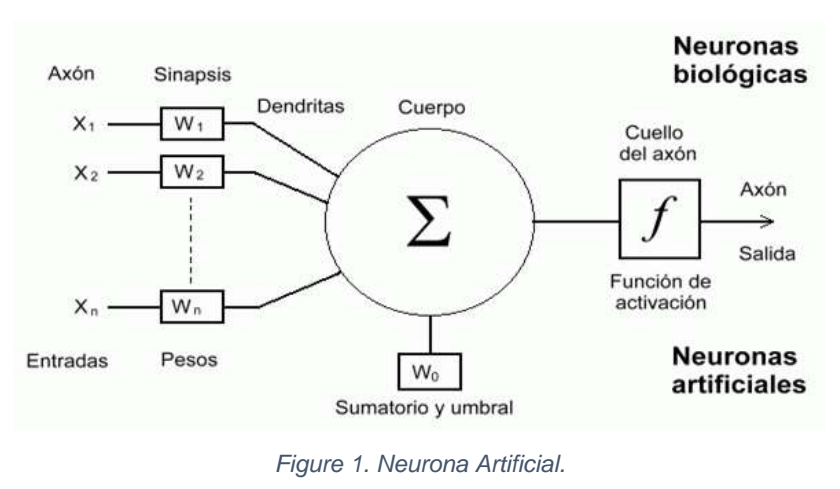

**Fuente:** (Piloto, 2017)

La neurona artificial recibe entradas de estímulo provenientes del sistema sensorial externo o de otras neuronas artificiales con las cuales posee conexión, al igual que la neurona biológica.

El modelo que proponemos en la figura 1, la información que recibe la neurona artificial la definimos con el vector de entradas  $X = [x_1, x_2, x_3 ... x_n]$ .

La información recibida por la neurona artificial es modificada por un vector  $w$  de pesos sinápticos, su función es imitar la sinapsis existente entre las neuronas biológicas. Estos valores se relacionan a ganancias que se pueden amplificar o atenuar los valores que se pretendan propagar hacia la neurona artificial. El parámetro  $\theta_j$  se denomina el bias o umbral de una neurona artificial",(Caicedo, 2009).

"Los diferentes valores que obtiene la neurona artificial, que son modificados por pesos sinápticos, los sumamos para producir lo que hemos llamado la entrada neta. Esta entrada neta es la que especifica si la neurona es activada o no.

La activación o no de la neurona artificial dependen de la Función de Activación. La entrada neta será evaluada mediante esta función y obtenemos como resultado la salida de la red",(Caicedo, 2009).

#### **1.3. Funciones de Activación**

"La regla que establece el efecto de entrada total  $u(t)$  en la activación de unidad  $k$  se llama función de activación  $(F_k)$ :

$$
y(t+1) = F_k(y(t), u(t)).
$$

En ocasiones esta función de activación es de forma no decreciente con respecto a la entrada total de la unidad:

$$
y(t+1) = F_k \left[ \sum_j \omega_j(t) x_j(t) + \theta(t) \right]
$$

Las funciones de activación más utilizadas son las siguientes:", (Pedro, 2010)

#### **1.3.1. Función escalón**

"La función de activación escalón se relaciona a neuronas binarias, si la suma de las entradas es mayor o igual que el umbral de la neurona artificial, la activación es 1; si es menor, la activación es  $0$  (0 − 1), como se muestra en el figura 2", (Pedro, 2010).

*Ecuación*

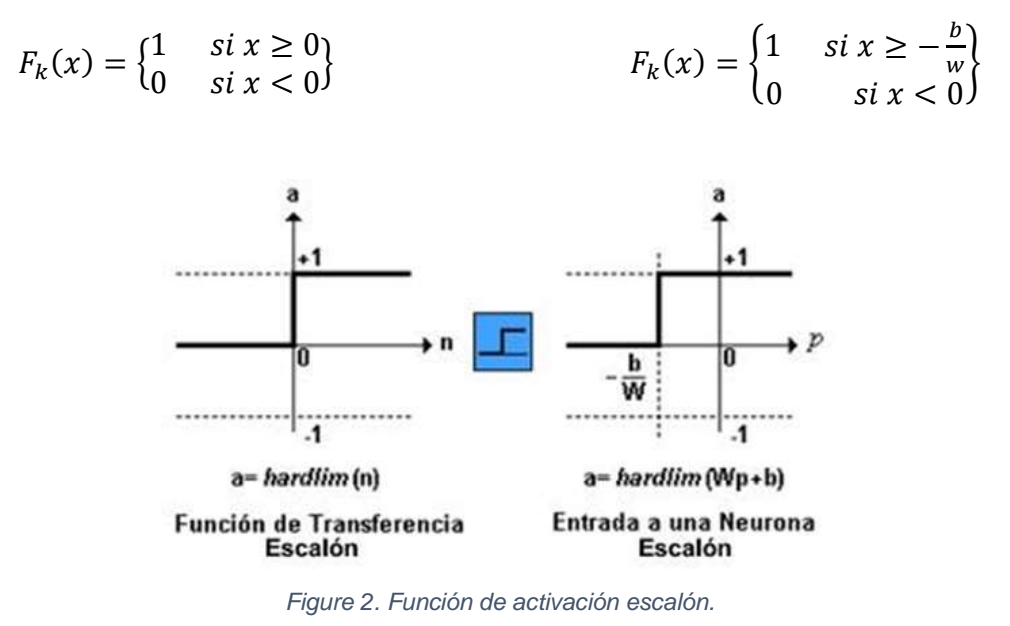

**Fuente**: (Espino & Martínez, 2017)

## **1.3.1.1. Modificación de función escalón**

"La modificación de la función escalón se lo puede observar en la restricción del espacio de salida con valores de 1 y -1, como se muestra en la figura 3", (Espino & Martínez, 2017).

*Ecuación*

$$
F_k(x) = \begin{cases} 1 & \text{si } x \ge 0 \\ -1 & \text{si } x < 0 \end{cases}
$$

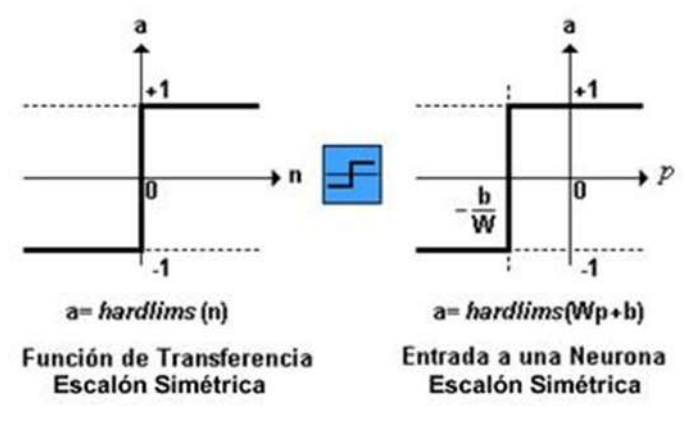

*Figure 3. Modificación de función escalón.*

**Fuente:** (Espino & Martínez, 2017)

## **1.3.2. Función lineal**

"La función de activación lineal está dada por la expresión  $F_k(u) = u$ . En las neuronas artificiales con función mixta, si la suma de las señales de entrada es menor que el límite inferior, la función es 0 (0 − 1), Si la suma es mayor o igual que el límite superior, entonces la activación es 1. Si la suma de entrada está entre los dos límites, entonces la activación es 1. Si la suma de entrada está entre ambos límites, superior e inferior, entonces la activación se define como una función lineal de la suma de las señales de entrada", (Pedro, 2010). *Ecuación*

$$
F_k(x) = x \qquad \qquad F_k(x) = \begin{cases} 0 & \text{si } x < -c \\ 1 & \text{si } x > c \\ \frac{x}{2c} + \frac{1}{2} & \text{ent } c \text{ c} \text{ c} \text{ d} \text{ c} \end{cases} \qquad F_k(x) = \begin{cases} -1 & \text{si } x < -c \\ 1 & \text{si } x > c \\ ax & \text{ent } c \text{ c} \text{ a} \text{ s} \text{ d} \text{ c} \end{cases}
$$

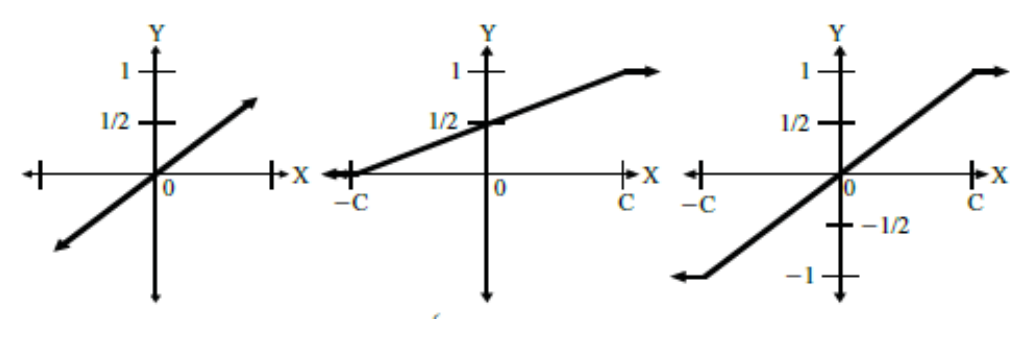

*Figure 4. Función de activación lineal.*

**Fuente:** (Pedro, 2010)

### **1.3.3. Función tangente hiperbólica**

"La función de activación tangente hiperbólica se utiliza en los casos con variaciones suaves de valores positivos y negativos de la señal a clasificar. Es una de las funciones más usadas en entrenamientos supervisados, por ejemplo en el caso del entrenamiento de retro propagación del error.

Se debe tener cuidado de utilizar esta función de activación entre los umbrales positivos y negativos antes de hacer la saturación, de otra manera la salida siempre dará valores saturados iguales a 1 y  $-1$ ", (Pedro, 2010).

*Ecuación*

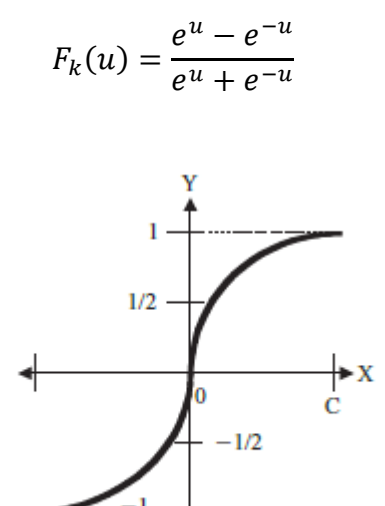

*Figure 5. Función de activación tangente hiperbólica.*

**Fuente:** (Pedro, 2010)

### **1.3.4. Función sigmoidal**

"La función de activación sigmoidal, el valor dado es cercana a uno de los valores asintóticos. Sin embargo, la relevancia de esta función está dada porque su derivada siempre es positiva y cercana a cero para valores grandes positivos o negativos; también, toma el valor máximo en  $x = 0$ ", (Pedro, 2010).

*Ecuación*

$$
F_k(u) = \frac{1}{1 + e^{-u}}
$$

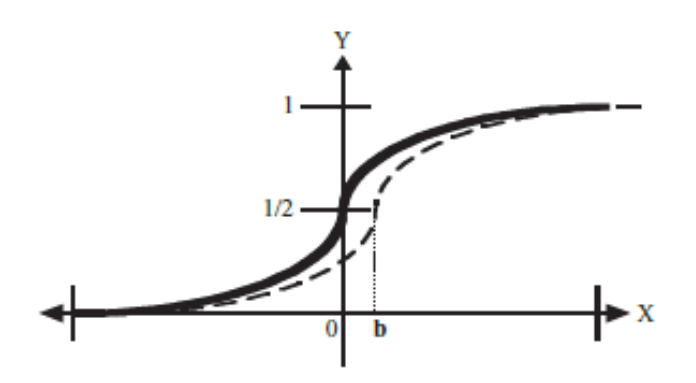

*Figure 6. Función de activación sigmoidal.*

**Fuente:** (Pedro, 2010)

# **1.3.5. Función de Gauss**

"En la función de activación gauss los mapeos ocultos algunas veces pueden realizarse con un solo nivel de neuronas, en lugar de funciones tipo sigmoidales",(Pedro, 2010). *Ecuación*

$$
F_k(x) = \frac{1}{\sigma\sqrt{2\pi}}e^{\left(\frac{x^2}{2\sigma^2}\right)}
$$

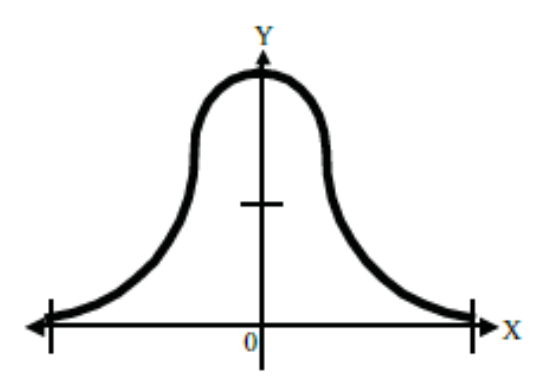

*Figure 7. Función de activación gaussiana.*

## **Fuente:** (Pedro, 2010)

#### **1.4. Tipos de redes neuronales**

#### **1.4.1. Según la Topología de redes neuronales**

"La topología es la cantidad de elementos de procesamiento que componen la red y las interconexiones entre ellos. Los elementos de procesamiento de una red neuronal se distribuyen por capas. La cantidad de elementos de procesamiento puede variar en algunas capas con respecto a otras. Generalmente cuanto mayor sea la diferencia entre los elementos de entrada y los elementos de salida, será necesario proporcionar a la estructura más capas ocultas. Estas capas ocultas crean una representación interna de los patrones de entrada. La capacidad de la red para procesar información crece en proporción directa a la cantidad de capas ocultas", (ESCOM, 2014).

Según (Caicedo, 2009), "es la forma como se organizan las neuronas en su interior y está estrechamente ligada al algoritmo de aprendizaje usado para entrenar la red. Dependiendo del número de capas, definimos las redes como monocapa y multicapa; y si tomamos como elemento de clasificación la forma como fluye la información, definimos las redes como Feedforward y Recurrentes. En este proyecto técnico utilizaremos el Feedforward, para las redes cuya información fluye en un solo sentido desde el nivel de entrada hacia la capa de salida".

#### **1.4.1.1. Redes de monocapa**

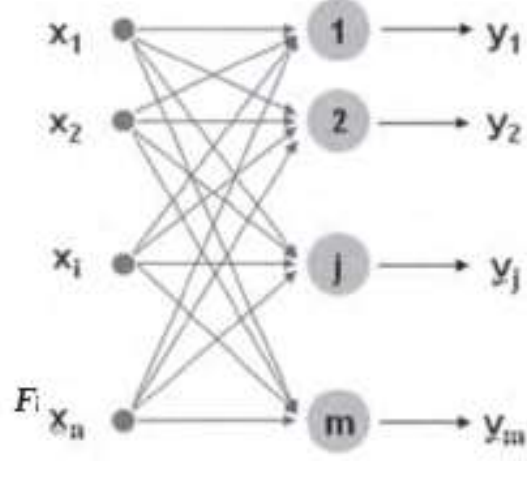

*Figure 8. Red Monocapa.*

**Fuente:** (Caicedo, 2009)

"En la figura 8 podemos observar dos niveles de neuronas artificiales, el primero nivel está asociado al vector de entrada, pero no existe el tipo de procesamiento de estos datos, por esta razón no es considerada como una capa, sirve de interfaz entre los datos de entrada y las siguientes capas de neuronas artificiales.

Este primer nivel tiene la misma magnitud del vector de entrada, la información de la neurona entra al mismo nivel y los datos son transmitidos al siguiente nivel, modificados por los pesos sinápticos correspondiente a la salida de la red", (Caicedo, 2009).

#### **1.4.1.2. Redes de multicapa**

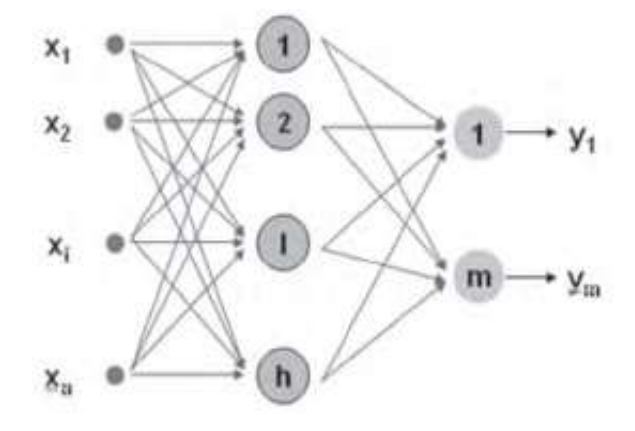

*Figure 9. Redes Multicapa.*

**Fuente:** (Caicedo, 2009)

"En las redes de multicapa existe un nivel de entrada con n neuronas artificiales y una capa de salida de m neuronas artificiales; su comportamiento es semejante al de la red monocapa. La diferencia, es que incorporamos una capa intermedia entre la entrada y la salida, denominada Capa Oculta, la misma que está conformada por n neuronas.

La información circula en una sola dirección, es decir, comienza en la capa de entrada luego a la capa oculta y finalmente a la capa de salida, asimismo tienen conectividad total entre ellas",(Caicedo, 2009).

#### **1.4.1.3. Perceptrón**

El perceptrón es una forma simple de red neuronal que se utiliza para clasificación de patrones especiales, los linealmente separables. Esta constituido de una neurona con pesos y umbral ajustables.

## **1.4.1.4. Perceptrón Multicapa**

El Perceptrón Multicapa es la evolución del perceptrón simple, tienen capas de neuronas ocultas. La estructura está constituida por una capa de entrada, una de salida y n capas intermedias (ocultas). La salida de una neurona es la entrada de la siguiente, por poseer salidas disjuntas pero relacionadas entre sí.

## **1.5. Redes Feedforward**

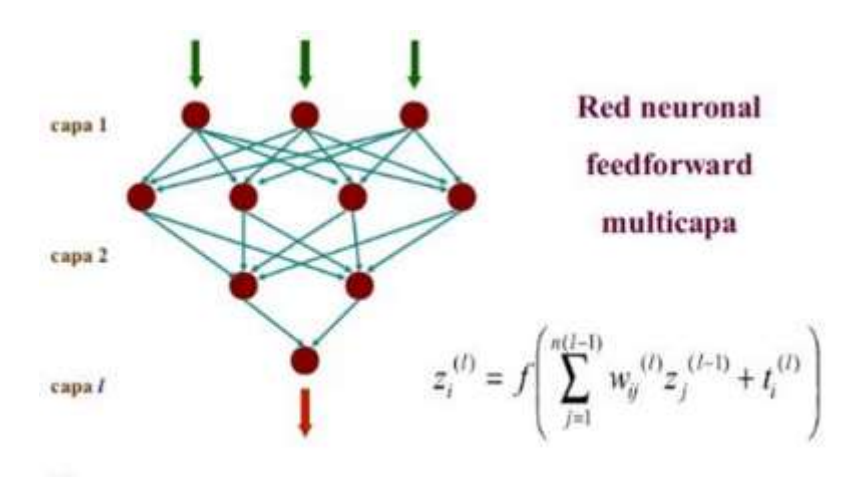

*Figure 10. Redes Feedforward.*

**Fuente**: Martínez & Serrano, 2012

"En este tipo de red neuronal artificial, la información circula en un solo sentido desde las neuronas de entrada a la capa o capas ocultas, para las redes monocapa y multicapa, respectivamente; hasta la capa de salida de la red neuronal artificial", (Caicedo, 2009).

## **1.6. Redes recurrentes**

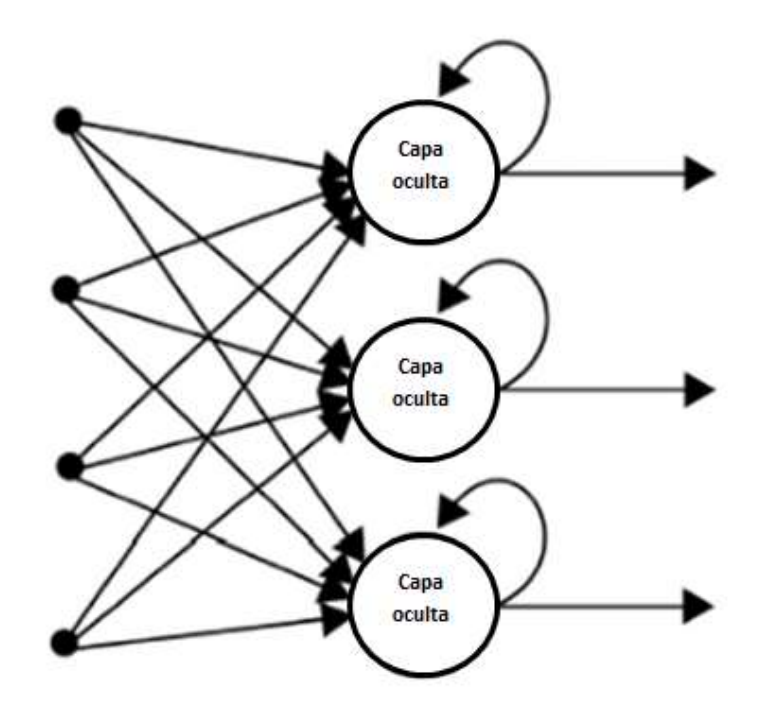

*Figure 11. Redes recurrentes.* **Fuente:** (Caicedo, 2009)

"En este tipo de red neuronal, la información no siempre circula en un sentido, ya que puede retroalimentarse hacia capas oculta anteriores por medio de conexiones sinápticas. Este tipo de red neuronal puede ser monocapa o multicapa", (Caicedo, 2009).

# **1.7. Redes de retropropagación (backpropagation)**

"El algoritmo backpropagation para redes multicapa, es una propagación del algoritmo de mínimos cuadrados. Ambos algoritmos actualizan los pesos y ganancias con base en el error cuadrático medio.

La red backpropagation funciona bajo aprendizaje supervisado y por lo consiguiente requieren un conjunto de instrucciones de entrenamiento que le especifique cada salida y su valor de salida esperado", (Pedro, 2010).

#### **1.8. Aprendizaje en las redes neuronales artificiales**

"El aprendizaje para la red neuronal artificial, es la capacidad para aprender del entorno y asi mejorar su función, es un proceso interactivo que admite ajustar los pesos sinápticos. Según Mendel McClare, el aprendizaje en las redes neuronales artificiales es: Un proceso mediante el cual los parámetros libres de una red neuronal artificial son adaptados a través de un proceso de estimulación del ambiente en el cual está embebida la red. El tipo de aprendizaje está determinado por la forma como se cambian los parámetros en el proceso", (Caicedo, 2009).

#### **1.8.1. Aprendizaje supervisado**

En el aprendizaje Supervisado, "el proceso de entrenamiento es controlado por un agente externo llamado supervisor. El Supervisor actúa como un "maestro" guiando el aprendizaje en la red, y conoce las salidas correspondientes a las correspondientes entradas.

Los datos de entrada que será procesado en la red se le presentan al supervisor y la red neuronal al mismo tiempo, el supervisor plantea la salida deseada para ser constatada con la salida que dará la red neuronal artificial. Para que el trabajo del supervisor sea efectiva se define en red neuronal un error de entrenamiento, es decir, la diferencia entre la salida deseada o esperada y la salida que produce la RNA", (Caicedo, 2009). En este proyecto se utilizará el aprendizaje Supervisado porque los datos están agrupados por categorías en función de las variables de entrada y salida seleccionadas.

#### **1.8.2. Aprendizaje no-supervisado**

"En el aprendizaje no Supervisado, no existe un supervisor que guíe el aprendizaje. En esta ocasión los pesos de la red neuronal se calculan con respecto a la caracterización que se haga de la entrada que la red neuronal artificial esté recibiendo, es decir, un objetivo específico que nos permitiera obtener el conocimiento que desearemos representar con la red.

El procesamiento de la información que efectúa la red neuronal artificial, consiste en recibir la información de entrada e ir atendiéndola por toda la estructura de la red neuronal hasta generar la salida de red neuronal", (Caicedo, 2009).

## **1.8.3. Aprendizaje por refuerzo**

En el aprendizaje por refuerzo, se le indica al algoritmo si la decisión obtenida es buena o no. Por el contrario, el algoritmo no sabe lo que tendría que haber decidido. En el caso de las redes neuronales, se utiliza a menudo esta forma de aprendizaje cuando se busca obtener comportamientos complejos que hacen intervenir varias decisiones. "Es el caso, por ejemplo, en robótica, para crear adversarios inteligentes en los videojuegos. En efecto, se busca un programa capaz de tomar las distintas decisiones para alcanzar una posición ganadora", (Cevallos, 2018).

# **1.9. Programa matemático de aprendizaje**

# **1.9.1. MATLAB®**

"Lenguaje de alto desempeño diseñado para realizar cálculos técnicos e integra el cálculo, la visualización y la programación en un ambiente fácil de utilizar donde los problemas y las soluciones se expresan en una notación matemática. Es un sistema interactivo cuyo elemento básico de datos es el arreglo que no requiere de dimensionamiento previo", (Tijuana, 2002)

"MATLAB<sup>®</sup> dispone también en la actualidad de un amplio abanico de programas de apoyos especializados, denominados Toolboxes, que extienden significativamente el número de funciones incorporadas en el programa principal. Estos Toolboxes cubren en la actualidad prácticamente casi todas las áreas principales en el mundo de la ingeniería y la simulación, destacando entre ellos el 'toolbox' de proceso de imágenes, señal, control robusto, estadística, análisis financiero, matemáticas simbólicas, redes neuronales, lógica difusa, identificación de sistemas, simulación de sistemas dinámicos, etc."(Wismark, Cheje, Teorico, & Neuronales, 2012)

# **CAPÍTULO 3**

# **DESCRIPCIÓN DEL PROYECTO TÉCNICO**

#### **3.1. Metodología Experimental**

Según (Kerlinger, 1979) indica que el estudio experimental se manifiesta cuando el investigador trata la variable independiente de manera intencional, es decir que los resultados finales son provenientes de una causa.

Un ejemplo claro seria nuestra investigación que se va analizar datos provenientes de una empresa y mediante software, se encontrarán resultados factibles para una posible solución a la problemática.

En cambio, (Sampieri, 1998), relata que un estudio para que tenga un fundamento y sea aceptado tiene que poseer una sustentación de la misma, en ocasiones nos pronunciamos ante un tema pero no tenemos fundamentación y es ahí donde nuestra palabra queda en incertidumbre por parte de nuestros receptores.

Son muchos los autores que mencionan la definición de investigación experimental, todos dan diferentes puntos de vista, pero a si mismo todos se direccionan a que la investigación experimental depende del tipo de investigación y el alcance del mismo.

En nuestro tema se recolectará información y dicha información será analizada, tabulada y por último conclusiones con sus respectivas justificaciones. Cabe recalcar que los datos que van hacer analizados, son datos verídicos de una empresa.

(Sampieri, Fernandez, & Baptista, 2000), comentan que tanto la investigación experimental como la no experimental son de gran aporte al conocimiento y al momento de elegir una u otra, sus resultados serán apropiados, de gran importancia y validez para las personas que estén interesadas en estudios con investigación experimental.

Este trabajo posee una metodología experimental, por lo tanto, se realizará una predicción a futuro sobre la problemática de la saber cuántas toneladas de caña habrá en un determinado año, teniendo en cuenta que la empresa como referencia es Valdez S.A.

## **3.2. Recolección de los datos**

Para el entrenamiento de la red neuronal, la compañía azucarera Valdez S.A nos proporcionó la información necesaria, en base de los datos históricos desde el 2007 hasta el 2018, de las variables climatológicas y cosechas anuales.

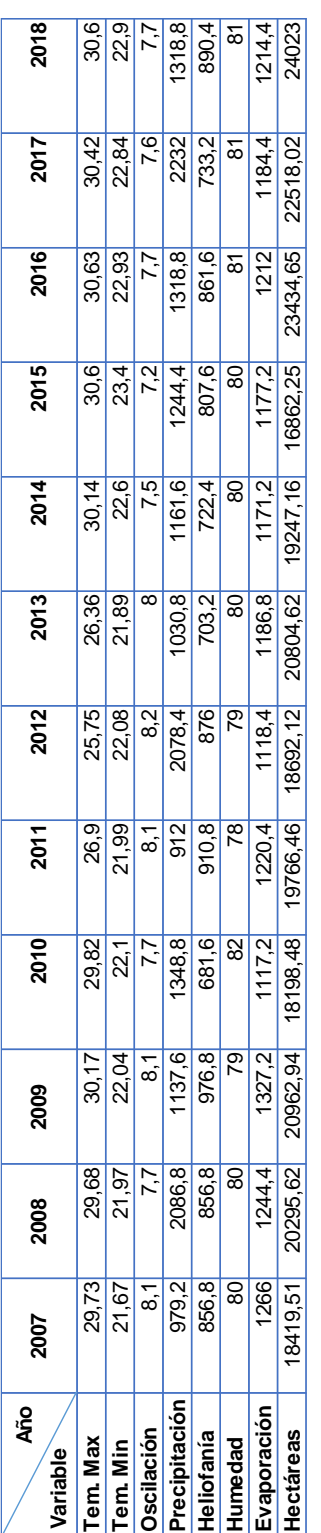

Figure 13. Matriz datos de entrada. *Figure 13. Matriz datos de entrada.*

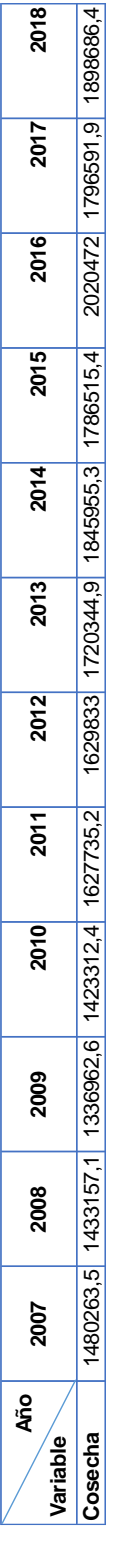

Figure 12. Matriz datos salida. *Figure 12. Matriz datos salida.*

Es importante, para el tratamiento más sencillo de los datos, que tanto las entradas como salidas se concentren en un rango de longitud aceptable y su dispersión esté dentro de ese rango. Y la normalización de datos es una de las herramientas más comunes utilizadas por diseñadores de sistemas de reconocimiento automático.

Hay muchos tipos de normalización de datos, pero en el proyecto se utilizó la ecuación:  $x' =$  $X - X$ min

 $Xmax - Xmin$ 

| ÅÑO<br>Variable                   | 2007                                                                            | $\frac{800}{50}$                                  | 2009                      | 2010 | <b>2011</b>    | 2012                                                                            | 2013 | 2014                                       | 2015 | 2016                  | 2017                          | 2018                |
|-----------------------------------|---------------------------------------------------------------------------------|---------------------------------------------------|---------------------------|------|----------------|---------------------------------------------------------------------------------|------|--------------------------------------------|------|-----------------------|-------------------------------|---------------------|
| em. Max                           |                                                                                 | 0,8155738 0,8053279 0,9057377 0,8340164 0,2356557 |                           |      |                |                                                                                 |      | 0,125 0,8995902 0,9938525                  |      |                       |                               | 0,9569672 0,9938525 |
| Tem. Min                          |                                                                                 |                                                   |                           |      |                | 734104 0,2138728 0,2485549 0,1849711 0,2369942 0,1271676 0,5375723              |      |                                            |      |                       | 0,7283237 0,6763006 0,7109827 |                     |
| <b>Oscilación</b>                 |                                                                                 | 0,5                                               | 0,9                       | 0.5  | $\overline{0}$ |                                                                                 | 0.8  | $\overline{03}$                            |      | 0.5                   |                               |                     |
| recipitación 0,050909             |                                                                                 |                                                   | 0.89 0.1709091 0.33009091 |      |                | 0 0,8836364                                                                     |      | $0,09$   0,1890909   0,2518182   0,3081818 |      |                       |                               | 0,3081818           |
| Heliofanía                        | 0,5934959 0,5                                                                   | 934959                                            |                           |      |                | 0 0 7764228 0,6585366 0,0731707 0,1382114 0,4268293 0,6097561 0,1747967 0,73171 |      |                                            |      |                       |                               |                     |
| lumedad                           | ςņ                                                                              | 0.5                                               | 0.25                      |      |                | 0,25                                                                            | 0.5  | 0.5                                        | 0.5  | 0,75                  | 0,75                          | 0.75                |
| Evaporación   0,7085714 0,6057143 |                                                                                 |                                                   |                           |      |                | 0 0.4914286 0.0057143 0.3314286 0.2571429 0.2857143 0.4514286                   |      |                                            |      |                       |                               | 0,32 0,4628571      |
| <b>Hectareas</b>                  | $ 0.2174716 0.4707 0.5726621 0.1866048 0.4055734 0.2555417 0.5505527 0.3330531$ |                                                   |                           |      |                |                                                                                 |      |                                            |      | 0 0,9178368 0,7898293 |                               |                     |
|                                   |                                                                                 |                                                   |                           |      |                |                                                                                 |      |                                            |      |                       |                               |                     |

Figure 15. Matriz datos entrada normalizados. *Figure 15. Matriz datos entrada normalizados.*

| ں<br>آگ | 2007 | 2008 | <b>2009</b> | 2010   | <b>2011</b> | 2012   | 2013   | 2014  | <b>2015</b>      | 2016 | 2017    | 2018     |
|---------|------|------|-------------|--------|-------------|--------|--------|-------|------------------|------|---------|----------|
|         |      |      |             | 176333 | 1,4254112   | 428480 | ccccc. | 14575 | <b>1 GF77719</b> |      | 6724549 | 1.821823 |

Figure 14. Matriz datos salida normalizados. *Figure 14. Matriz datos salida normalizados.*
## **3.3. Variables de entrada y salida**

Se escogieron las variables climatológicas como entrada, por ser las más representativas en el proceso de fotosíntesis en el desarrollo de la caña de azúcar. Y las hectáreas debido a que en los últimos doce años se mantiene un valor homogéneo en el mismo. Para obtener la variable de salida con el número total de toneladas de caña que se producirán en el año.

Entre los registros climatológicos históricos que se pudieron obtener están:

- temperatura máxima (mayor temperatura registrada anual).
- temperatura mínima (menor temperatura registrada anual).
- oscilación (variación entre temperatura máxima y mínima anual).
- precipitación (cualquier forma de hidrometeoro que cae de la atmósfera).
- heliofanía (cantidad del brillo del sol).
- humedad (vapor de agua contenido en la atmósfera).
- evaporación (cambio de estado del agua de líquido a solido por absorción de calor).

## **3.4. GUI nntool de Matlab**

La interfaz gráfica de usuario (GUI) de Neural Network Toolbox, muestra la ventana administradora de red / datos que permite importar, crear, usar y exportar estructuras de redes neuronales, como se observa en la Figura 16.

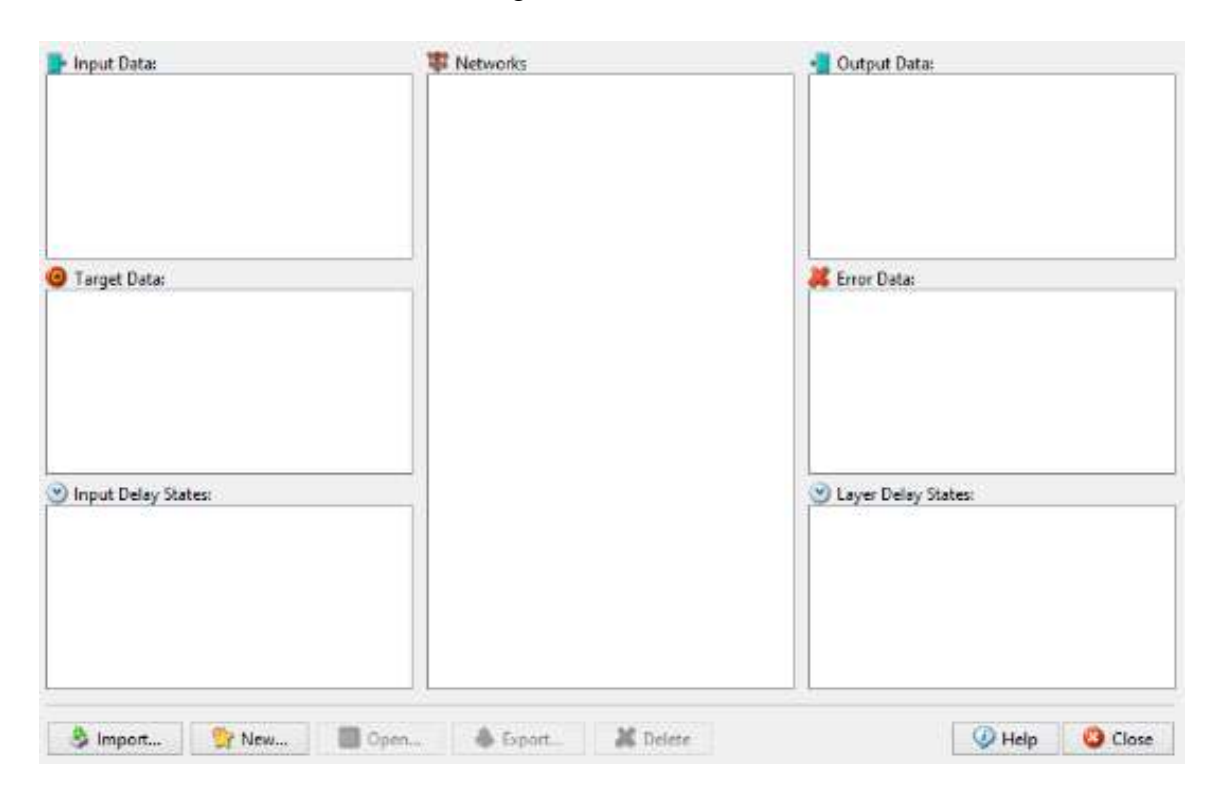

*Figure 16. GUI de nntool.*

#### **Fuente:** MATLAB

En la figura 16, se muestran siete campos que almacenan un determinado tipo de objeto. Networks almacena la arquitectura de la red (redes resultantes), Input data, almacena variables de entradas; Target data, tienen variables que almacenan las salidas objetivo que se usaran durante el entrenamiento; Input delay states, estado de retardo de entrada; Output data, salidas de una red; Error data, margen de error de los datos; Layer delay states, estado de retardo de capa; Input delay states, es el estado de retardo de entrada, (RODRÍGUEZ, 2009).

## **3.5. Interfaz de Matlab**

MATLAB contiene una interfaz de desarrollo interactivo llamado GUIDE, para poder acceder se escribe el comando guide en el command Windows o se pulsa sobre su icono en el entorno de desarrollo Matlab, como se observa en la Figura 17.

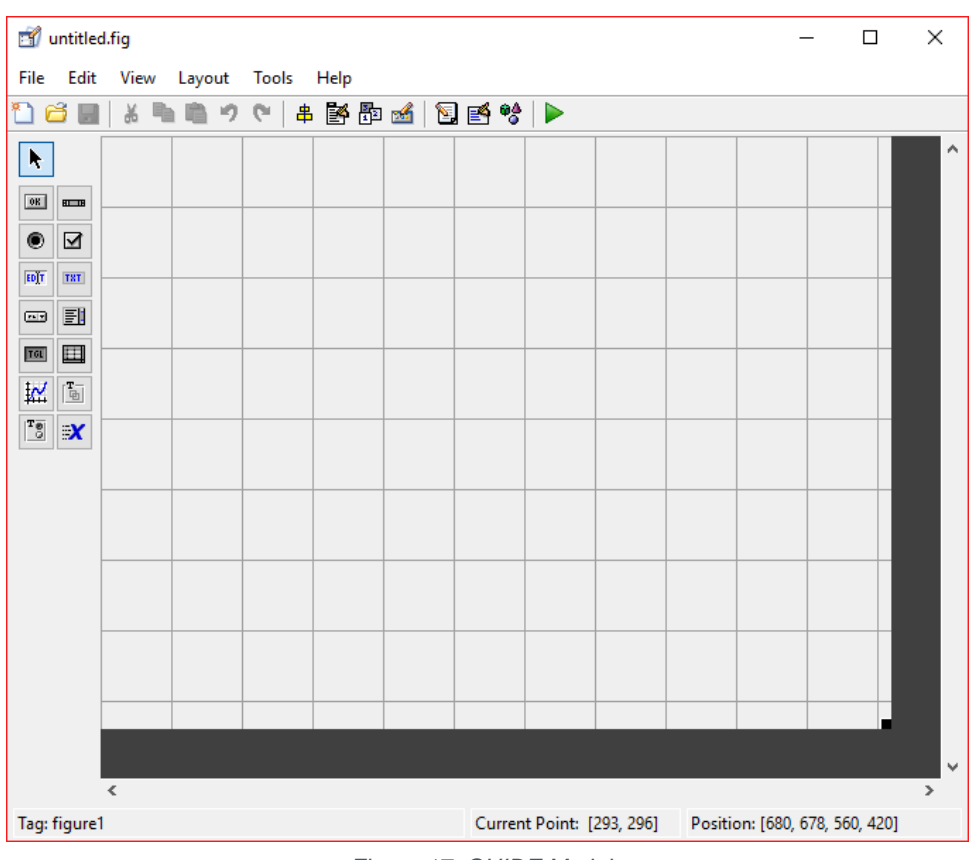

*Figure 17. GUIDE Matlab.*

## **3.6. Funciones de entrenamiento**

En la creación de redes neuronales, Matlab proporciona en su herramienta de NNTOOL (Neural Network) 14 diferentes tipos de funciones de entrenamiento. Además, permite según las necesidades del entrenamiento, la configuración de los parámetros, que son incluidos de acuerdo al algoritmo matemático con el que trabajamos.

 **Trainbfg:** Para una optimización rápida, el método de Newton es una alternativa en comparación con los métodos de gradiente conjugado, debido a que converge más rápido.

- **Trainbr:** Según la optimización de Levenberg-Marquardt, la función de entrenamiento actualiza los valores de sesgo y peso combinando errores cuadrados y pesos, determinando la combinación correcta para una red que generalice bien.
- **Traincgb:** En los algoritmos de gradiente conjugado, la dirección de búsqueda se restablece con el negativo del gradiente. El punto de restablecimiento se produce cuando las iteraciones son iguales a los parámetros de red.
- **Traincgf:** Emplea algoritmos de gradiente conjugado. Determina la distancia óptima mediante la búsqueda de líneas para moverse a lo largo de la dirección de búsqueda actual.
- **Traincgp:** Actualiza valores de sesgo y peso según la propagación inversa del gradiente conjugado mediante actualizaciones de Polak-Ribiére.
- **Traingd:** Sesgos y pesos se actualizan en base al gradiente negativo de la función de rendimiento. El algoritmo tarda mucho tiempo en converger, si la velocidad de aprendizaje es demasiado pequeña. Y si es demasiado grande, se vuelve inestable.
- **Traingdm:** Mediante la pendiente de gradiente con impulso, la red responde no solo al gradiente local, sino también a las tendencias en la superficie de error.
- **Traingda:** La velocidad de aprendizaje es constante durante el entrenamiento, según el descenso más destacado estándar. El algoritmo puede volverse inestable, si la velocidad de aprendizaje es demasiado alta.
- **Traingdx:** Según la tasa de aprendizaje adaptativo e impulso del descenso de gradiente, se actualizan pesos y sesgos.
- **Trainlm:** Aunque requiere más memoria que otros algoritmos, suele ser el más rápido algoritmo de backpropagation. Para la velocidad de formación de segundo orden utiliza algoritmo de Levenberg-Marquardt sin tener que calcular matriz Hessian.
- **Trainoss:** Método de secante intenta cerrar la brecha entre los algoritmos de casi Newton y de gradiente conjugado. Al no almacenar la matriz completa de Hessian presenta una ventaja adicional, la nueva dirección de búsqueda se calcula sin la matriz inversa.
- **Trainr:** Actualizaciones incrementales de sesgos y pesos en orden aleatorio después de cada presentación de una entrada. Los vectores de entrenamiento se presentan al azar: red, sesgo y peso actualizados para cada época, después de cada presentación individual.
- **Trainrp:** La magnitud de la derivada no interviene en la actualización del peso. Solo el signo del derivado determina la dirección de la actualización del peso.
- **Trainscg:** La actualización de peso y sesgo depende del método de gradiente conjugado escalado. El algoritmo se basa en direcciones conjugadas, como traincgf traincgp y traincgb, aunque en cada iteración no realiza una búsqueda lineal.

## **3.7. Estructuras de redes neuronales artificiales**

 **Cascade-forward backprop:** Son similares a las redes feed-forward, pero incluyen una conexión de la entrada y todas las capas anteriores a las siguientes capas.

Al igual que con las redes feed-forward, una red en cascada de dos o más capas puede aprender cualquier relación finita de entrada-salida arbitrariamente y con suficientes neuronas ocultas.

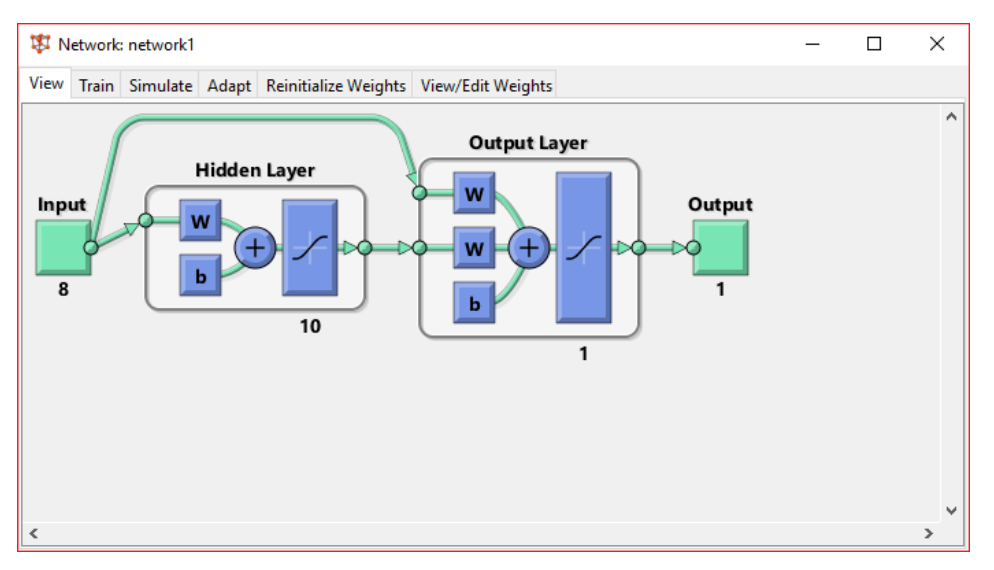

*Figure 18. Modelo Cascade-forward backprop.*

 **Feed-forward backprop:** Las redes feedforward constan de una serie de capas. La primera capa tiene una conexión de la entrada de la red. Cada capa subsecuente tiene una conexión de la capa anterior. La capa final produce una salida de la red.

Una red feedforward se puede adaptar a cualquier problema de mapeo de entradas-salidas finito, con una capa oculta y las suficientes neuronas en cada capa oculta.

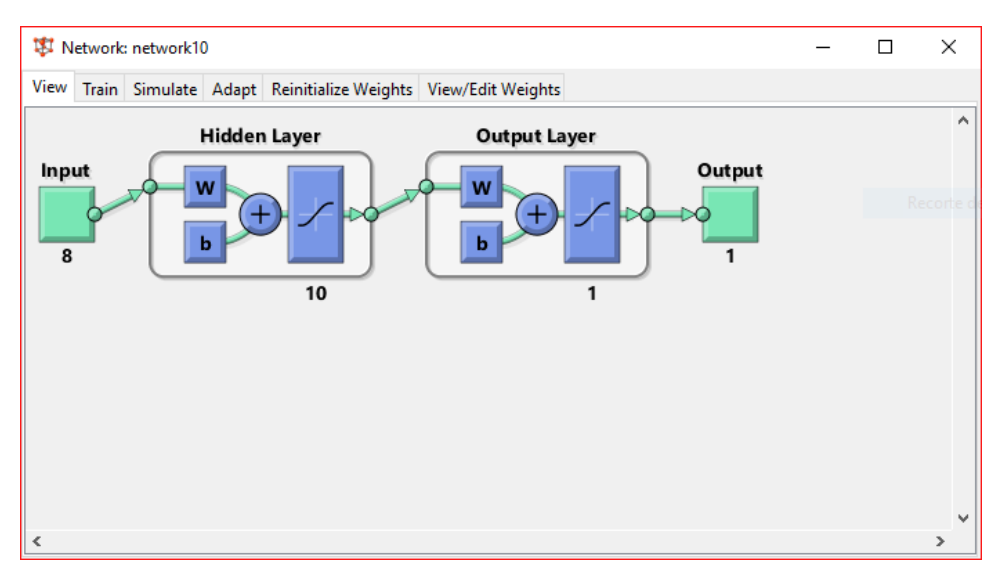

*Figure 19. Modelo Feed-forward backprop.*

 **Elman backprop:** Las redes Elman son redes feedforward (feedforwardnet) con la adición de capas de conexiones recurrentes con retrasos de toque. Con una o más capas ocultas pueden aprender cualquier relación dinámica de entrada-salida arbitrariamente, con bastantes neuronas en las capas ocultas. Sin embargo, redes de Elman utilizan cálculos derivados simplificados a expensas de aprendizaje menos confiable.

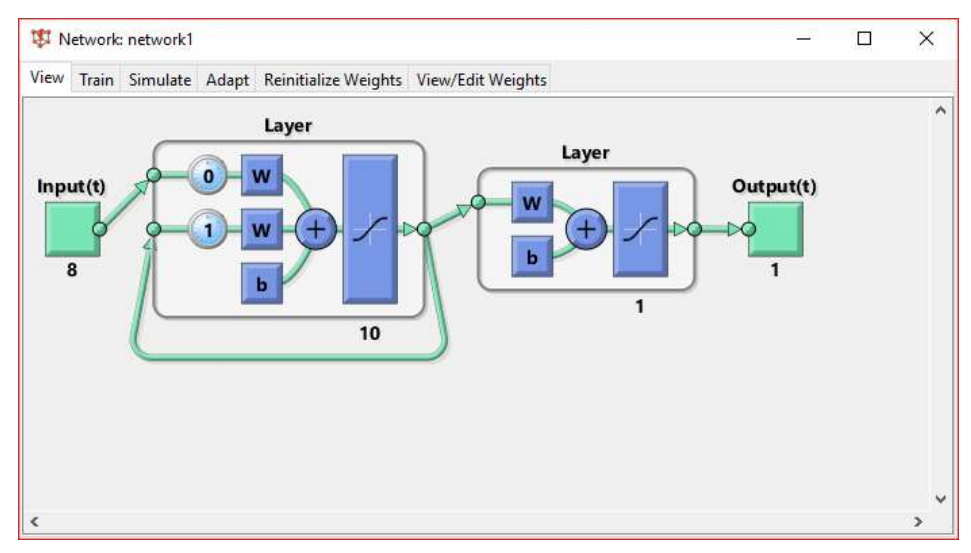

*Figure 20. Modelo Elman backprop.*

# **CAPÍTULO 4**

## **METODOLOGÍA Y EJECUCIÓN DEL PROYECTO TÉCNICO**

#### **4.1. Selección del algoritmo**

Según (RODRÍGUEZ, 2009) el perceptrón multicapa con dos capas de neuronas ocultas es capaz de discriminar regiones de forma arbitraria. Por lo que se realizaron pruebas para comprobar dicha teoría

Para elegir el tipo de red neuronal, función de activación, número de capas y neuronas se realizaron las siguientes pruebas:

- Los tipos de redes neuronales backpropagation.
- Diferente número de capas y neuronas.
- Todas las funciones de activación que tiene MATLAB.
- Cálculo del porcentaje de error según predicción.

**Prueba 1:** Red neuronal Cascade-forward backprop de 4 capas y 5 neuronas. La función TRAINR tiene el porcentaje de error mayor con 42%, mientras que las funciones TRAINBFG y TRAINCGB presentan 0% de error.

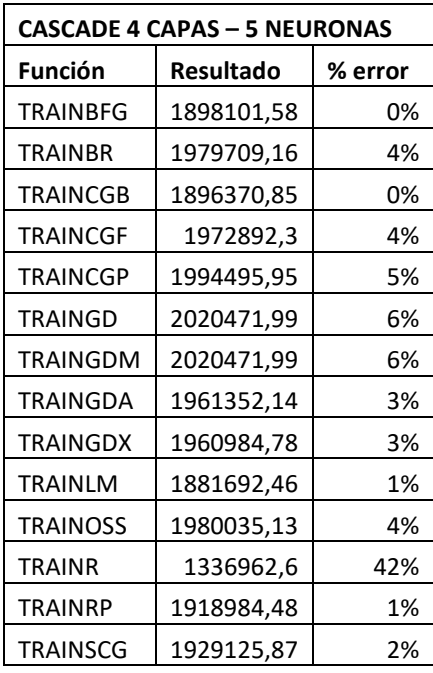

*Tabla 1. RNA Cascade 4 capas – 5 neuronas.*

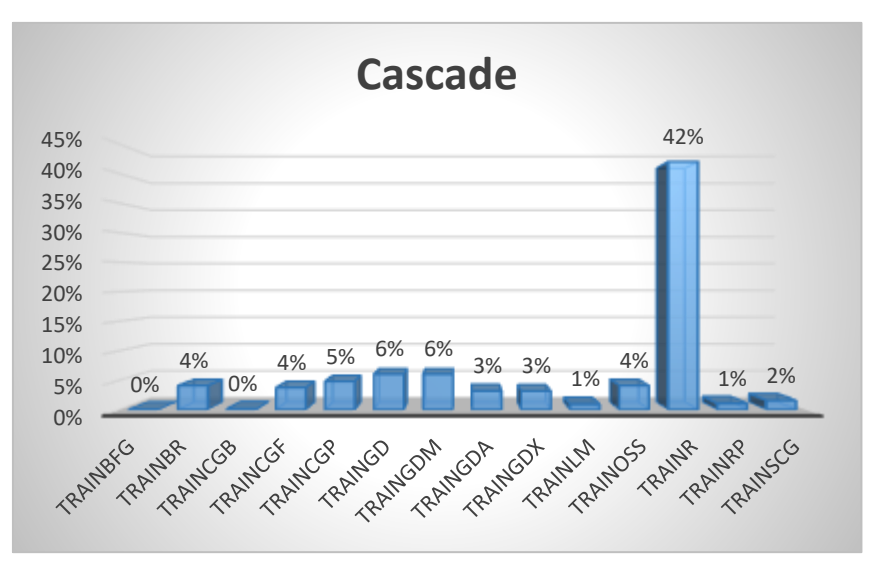

**Prueba 2:** Red neuronal Feed-forward backprop de 4 capas y 5 neuronas. Las funciones TRAINGD, TRAINGDM y TRAINR tienen el porcentaje de error mayor con 42%, mientras que las funciones TRAINBFG, TRAINGDA y TRAINLM presentan 1% de error.

| <b>FEEDFORWARD 4 CAPAS - 5 NEURONAS</b> |                  |         |
|-----------------------------------------|------------------|---------|
| <b>Función</b>                          | <b>Resultado</b> | % error |
| <b>TRAINBFG</b>                         | 1874960,92       | 1%      |
| <b>TRAINBR</b>                          | 1966608,22       | 3%      |
| <b>TRAINCGB</b>                         | 1862973,6        | 2%      |
| <b>TRAINCGF</b>                         | 1844165,78       | 3%      |
| TRAINCGP                                | 1846320,23       | 3%      |
| TRAINGD                                 | 1336962,6        | 42%     |
| <b>TRAINGDM</b>                         | 1336962,6        | 42%     |
| TRAINGDA                                | 1878781,83       | 1%      |
| <b>TRAINGDX</b>                         | 1980320,14       | 4%      |
| <b>TRAINLM</b>                          | 1918361,65       | 1%      |
| <b>TRAINOSS</b>                         | 1834952,64       | 3%      |
| <b>TRAINR</b>                           | 1336962,6        | 42%     |
| <b>TRAINRP</b>                          | 1835099,43       | 3%      |
| <b>TRAINSCG</b>                         | 1948916,23       | 3%      |

*Tabla 2. RNA Feedforwad 4 capas – 5 neuronas.*

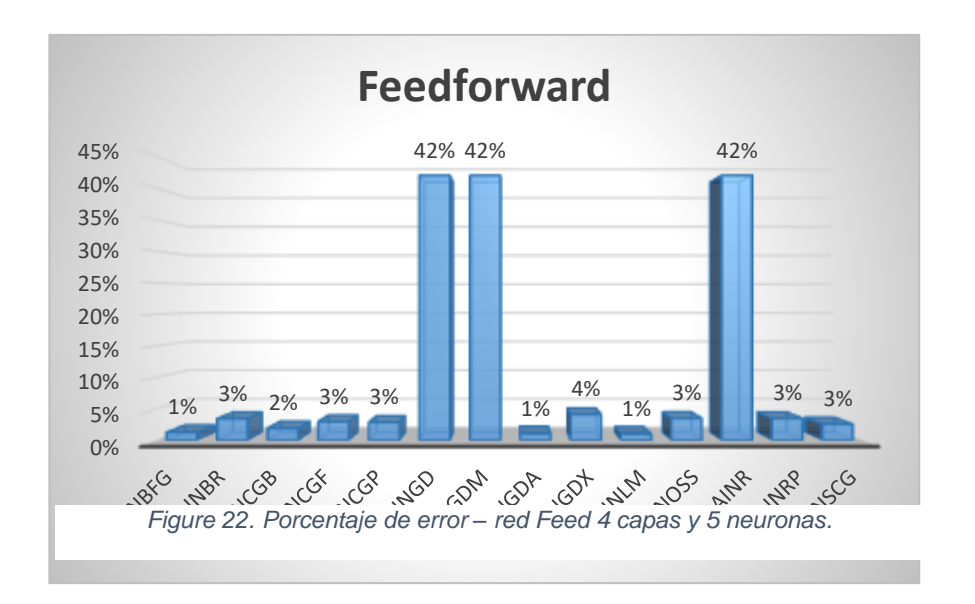

**Prueba 3:** Red neuronal Elman backprop de 4 capas y 5 neuronas. Las funciones TRAINGD, TRAINGDM y TRAINR tienen el porcentaje de error mayor con 42%, mientras que la función TRAINBFG presenta 0% error.

| <b>ELMAN 4 CAPAS - 5 NEURONAS</b> |            |         |
|-----------------------------------|------------|---------|
| <b>Función</b>                    | Resultado  | % error |
| TRAINBFG                          | 1902073,41 | 0%      |
| <b>TRAINBR</b>                    | 1955760,9  | 3%      |
| TRAINCGB                          | 1887355,35 | 1%      |
| <b>TRAINCGF</b>                   | 1969609,62 | 4%      |
| TRAINCGP                          | 1864167,53 | 2%      |
| <b>TRAINGD</b>                    | 1336962,6  | 42%     |
| TRAINGDM                          | 1336962,6  | 42%     |
| TRAINGDA                          | 1943448,35 | 2%      |
| <b>TRAINGDX</b>                   | 1851285,72 | 3%      |
| <b>TRAINLM</b>                    | 1880951,14 | 1%      |
| <b>TRAINOSS</b>                   | 1851243,92 | 3%      |
| <b>TRAINR</b>                     | 1336962,6  | 42%     |
| <b>TRAINRP</b>                    | 1972283,57 | 4%      |
| TRAINSCG                          | 1933240,11 | 2%      |

*Tabla 3. RNA Elman 4 capas – 5 neuronas.*

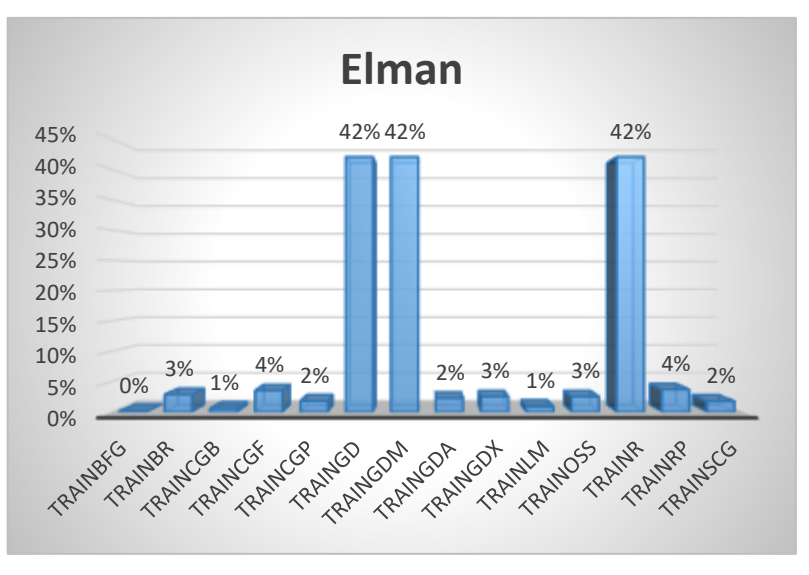

*Figure 23. Porcentaje de error - red Elman 4 capas y 5 neuronas.*

**Prueba 4:** Red neuronal Cascade-forward backprop de 8 capas y 10 neuronas. La función TRAINR tiene el porcentaje de error mayor con 42%, mientras que la función TRAINBR presenta 0% de error.

| <b>CASCADE 8 CAPAS - 10 NEURONAS</b> |                  |         |
|--------------------------------------|------------------|---------|
| <b>Función</b>                       | <b>Resultado</b> | % error |
| TRAINBFG                             | 1945812,88       | 2%      |
| <b>TRAINBR</b>                       | 1907887,75       | 0%      |
| <b>TRAINCGB</b>                      | 1914707,54       | 1%      |
| TRAINCGF                             | 1986447,15       | 4%      |
| TRAINCGP                             | 1987136,4        | 4%      |
| TRAINGD                              | 2020471,99       | 6%      |
| TRAINGDM                             | 2020471,99       | 6%      |
| <b>TRAINGDA</b>                      | 1984816,23       | 4%      |
| <b>TRAINGDX</b>                      | 1929526,83       | 2%      |
| <b>TRAINLM</b>                       | 1941239,43       | 2%      |
| <b>TRAINOSS</b>                      | 2020471,99       | 6%      |
| <b>TRAINR</b>                        | 1336962,6        | 42%     |
| TRAINRP                              | 1971695,3        | 4%      |
| TRAINSCG                             | 1892405,36       | 0%      |

*Tabla 4. RNA Cascade 8 capas – 10 neuronas.*

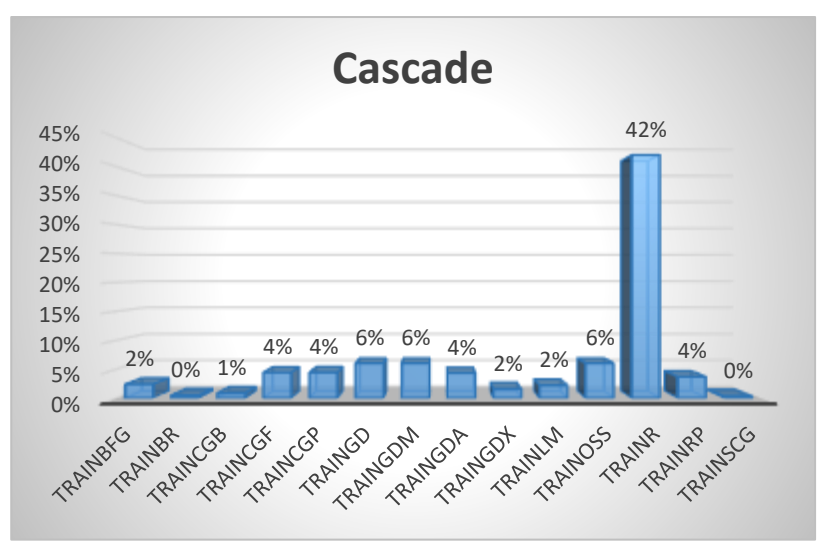

*Figure 24. Porcentaje de error - red Cascade 8 capas y 10 neuronas.*

**Prueba 5:** Red neuronal Feed-forward backprop de 8 capas y 10 neuronas. Funciones TRAINGD, TRAINGDM y TRAINR con el porcentaje de error mayor con 42%, mientras que las funciones TRAINBFG, TRAINCGB y TRAINOSS presentan 0% de error.

| <b>FEEDFORWARD 8 CAPAS - 10 NEURONAS</b> |                  |         |
|------------------------------------------|------------------|---------|
| <b>Función</b>                           | <b>Resultado</b> | % error |
| TRAINBFG                                 | 1905814,11       | 0%      |
| TRAINBR                                  | 1980694,63       | 4%      |
| TRAINCGB                                 | 1891338,14       | 0%      |
| TRAINCGF                                 | 1984094,3        | 4%      |
| TRAINCGP                                 | 1952529,02       | 3%      |
| <b>TRAINGD</b>                           | 1336962,6        | 42%     |
| <b>TRAINGDM</b>                          | 1336962,6        | 42%     |
| TRAINGDA                                 | 1874299,9        | 1%      |
| TRAINGDX                                 | 1859452,43       | 2%      |
| <b>TRAINLM</b>                           | 1839535,97       | 3%      |
| <b>TRAINOSS</b>                          | 1900063,02       | 0%      |
| <b>TRAINR</b>                            | 1336962,6        | 42%     |
| <b>TRAINRP</b>                           | 1777448,08       | 7%      |
| <b>TRAINSCG</b>                          | 1811667,17       | 5%      |

*Tabla 5. RNA Feedforward 8 capas – 10 neuronas.*

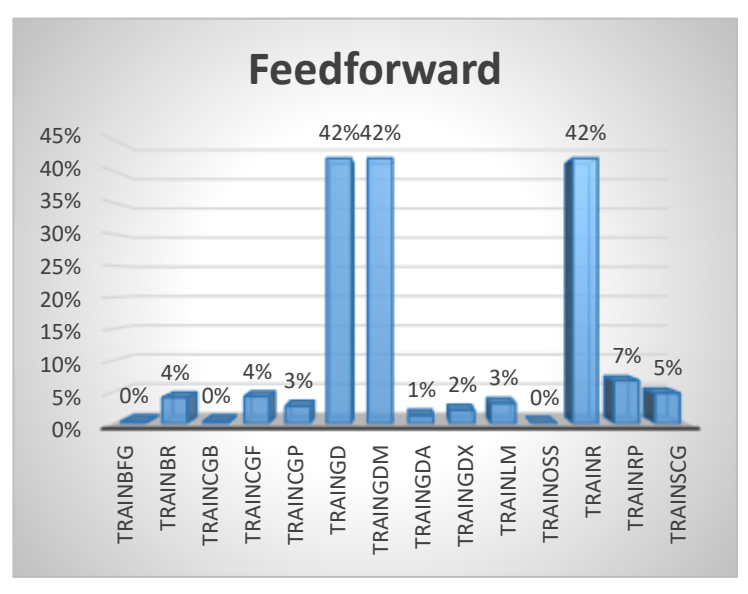

*Figure 25. Porcentaje de error - red Feed 8 capas y 10 neuronas.*

**Prueba 6:** Red neuronal Elman backprop de 8 capas y 10 neuronas. Las funciones TRAINGD, TRAINGDM, TRAINGDX y TRAINR tienen el porcentaje de error mayor con 6%, mientras las funciones TRAINBFG, TRAINCGB y TRAINLM con 0% de error.

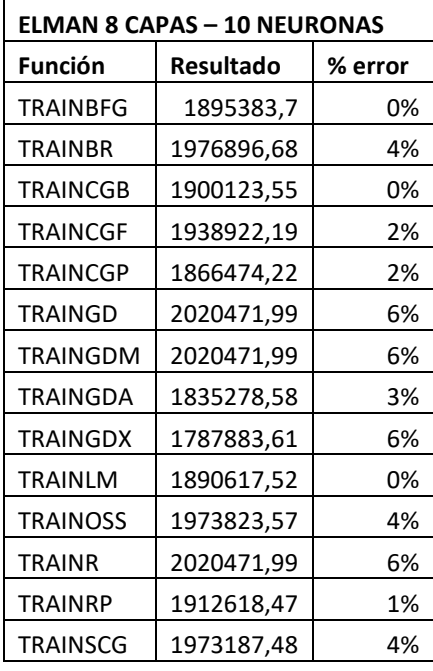

*Tabla 6. RNA Elman 8 capas – 10 neuronas*

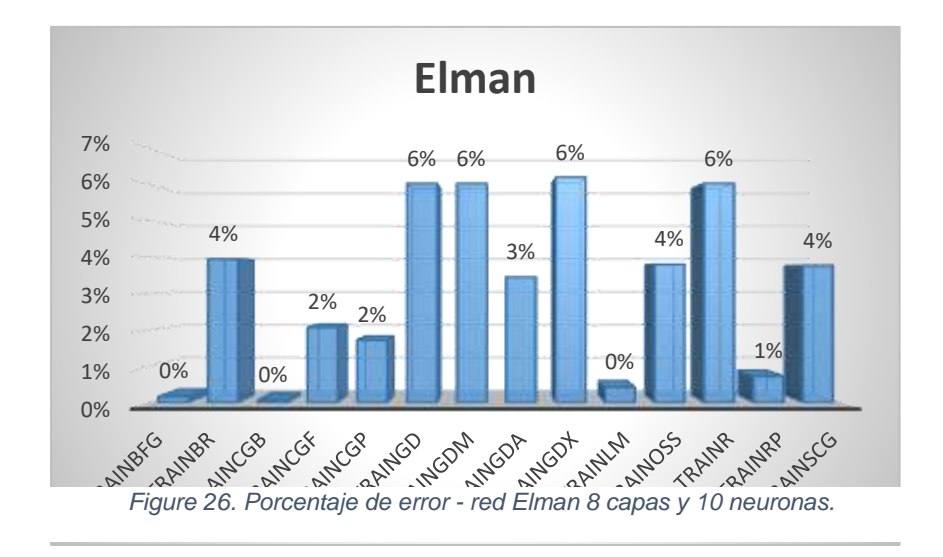

**Prueba 7:** Red neuronal Cascade-forward backprop de 10 capas y 15 neuronas. La función TRAINGD tiene el porcentaje de error mayor con 42%, mientras que las funciones TRAINBFG y TRAINCGB presentan 1% de error.

| <b>CASCADE 10 CAPAS - 15 NEURONAS</b> |                  |         |
|---------------------------------------|------------------|---------|
| <b>Función</b>                        | <b>Resultado</b> | % error |
| TRAINBFG                              | 1912214,14       | 1%      |
| <b>TRAINBR</b>                        | 1962752,65       | 3%      |
| <b>TRAINCGB</b>                       | 1909784          | 1%      |
| TRAINCGF                              | 1973906,11       | 4%      |
| <b>TRAINCGP</b>                       | 1945353,66       | 2%      |
| TRAINGD                               | 1336962,6        | 42%     |
| TRAINGDM                              | 2020471,99       | 6%      |
| <b>TRAINGDA</b>                       | 1985890,95       | 4%      |
| <b>TRAINGDX</b>                       | 1852488,07       | 2%      |
| <b>TRAINLM</b>                        | 1952278,36       | 3%      |
| <b>TRAINOSS</b>                       | 1974855,42       | 4%      |
| <b>TRAINR</b>                         | 2020471,99       | 6%      |
| <b>TRAINRP</b>                        | 2020466,09       | 6%      |
| TRAINSCG                              | 1950590,44       | 3%      |

*Tabla 7. RNA Cascade 10 capas – 15 neuronas.*

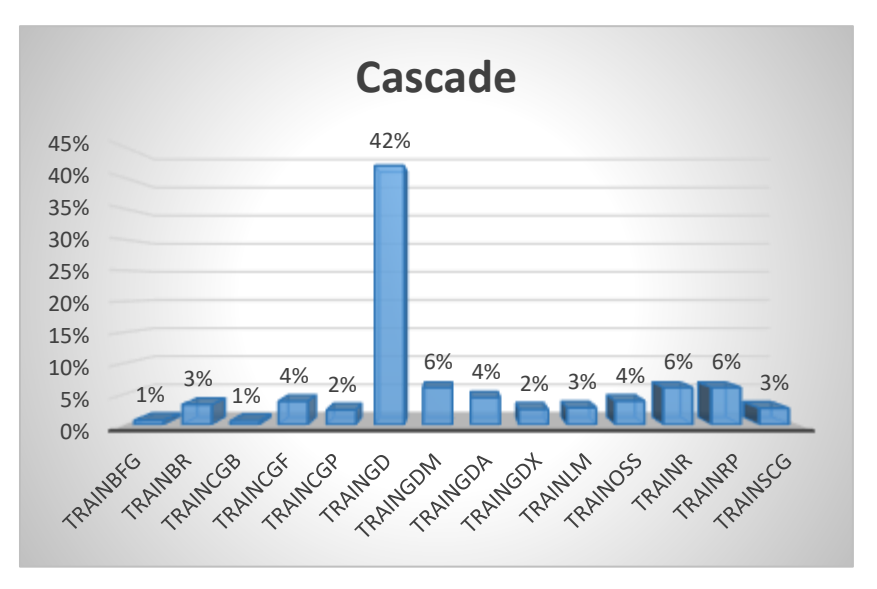

*Figure 27. Porcentaje de error - red Cascade 10 capas y 15 neuronas.*

**Prueba 8:** Red neuronal Feed-forward backprop de 10 capas y 15 neuronas. La función TRAINBR tiene el porcentaje de error mayor con 17%, mientras que las funciones TRAINBFG y TRAINLM presentan 0% de error.

| <b>FEEDFORWARD 10 CAPAS - 15 NEURONAS</b> |            |         |
|-------------------------------------------|------------|---------|
| <b>Función</b>                            | Respuesta  | % error |
| <b>TRAINBFG</b>                           | 1891105,11 | 0%      |
| <b>TRAINBR</b>                            | 1627834,12 | 17%     |
| <b>TRAINCGB</b>                           | 1915815,22 | 1%      |
| <b>TRAINCGF</b>                           | 1837454,57 | 3%      |
| TRAINCGP                                  | 1860517,69 | 2%      |
| <b>TRAINGD</b>                            | 2020471,99 | 6%      |
| <b>TRAINGDM</b>                           | 2020471,99 | 6%      |
| <b>TRAINGDA</b>                           | 2020471,99 | 6%      |
| <b>TRAINGDX</b>                           | 1934438,18 | 2%      |
| <b>TRAINLM</b>                            | 1889309,15 | 0%      |
| <b>TRAINOSS</b>                           | 1930623,31 | 2%      |
| <b>TRAINR</b>                             | 2020471,99 | 6%      |
| <b>TRAINRP</b>                            | 1839947,68 | 3%      |
| <b>TRAINSCG</b>                           | 1854414,92 | 2%      |

*Tabla 8. RNA Feedforward 10 capas – 15 neuronas.*

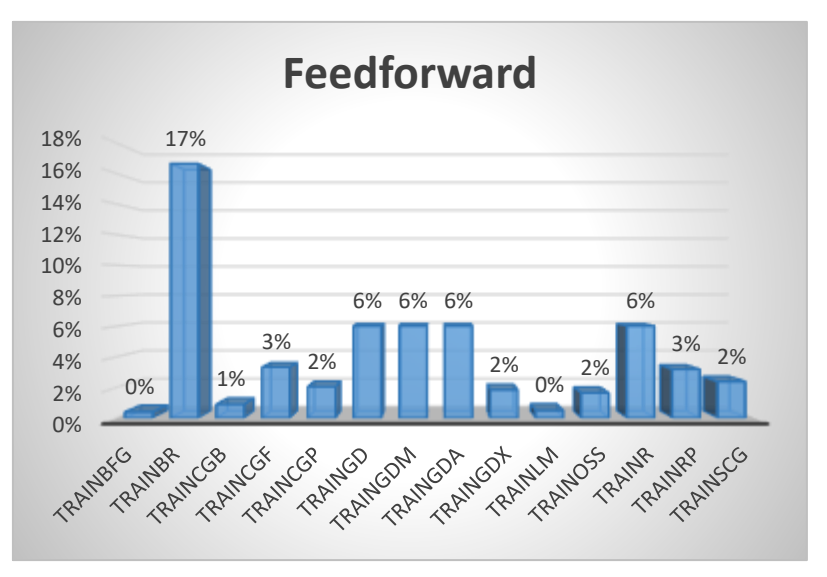

*Figure 28. Porcentaje de error - red Feed 10 capas y 15 neuronas.*

**Prueba 9:** Red neuronal Elman backprop de 10 capas y 15 neuronas. Las funciones TRAINGD y TRAINR tienen el porcentaje de error mayor con 42%, mientras las funciones TRAINBFG y TRAINLM presentan 0% de error.

| <b>ELMAN 10 CAPAS - 15 NEURONAS</b> |            |         |
|-------------------------------------|------------|---------|
| <b>Función</b>                      | Resultado  | % error |
| <b>TRAINBFG</b>                     | 1905242,37 | 0%      |
| <b>TRAINBR</b>                      | 1850451,36 | 3%      |
| <b>TRAINCGB</b>                     | 1920721,72 | 1%      |
| <b>TRAINCGF</b>                     | 1886783,9  | 1%      |
| <b>TRAINCGP</b>                     | 1916197,78 | 1%      |
| TRAINGD                             | 1336962,6  | 42%     |
| <b>TRAINGDM</b>                     | 1367806    | 39%     |
| TRAINGDA                            | 1721934,68 | 10%     |
| <b>TRAINGDX</b>                     | 1800082,83 | 5%      |
| <b>TRAINLM</b>                      | 1907891,44 | 0%      |
| <b>TRAINOSS</b>                     | 1846126,08 | 3%      |
| <b>TRAINR</b>                       | 1336962,6  | 42%     |
| <b>TRAINRP</b>                      | 1817032,77 | 4%      |
| TRAINSCG                            | 1838250,72 | 3%      |

*Tabla 9. RNA Elman 10 capas – 15 neuronas.*

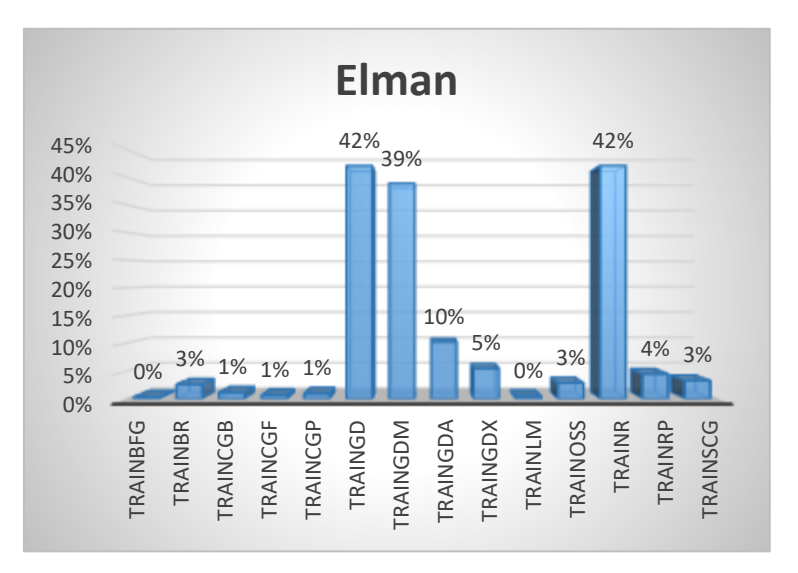

*Figure 29. Porcentaje de error - red Elman 10 capas y 15 neuronas.*

**Prueba 10:** Red neuronal Cascade-forward backprop de 2 capas y 10 neuronas. Las funciones TRAINGDM y TRAINR tienen el porcentaje de error mayor con 6%, mientras que la función TRAINBFG presenta 0% de error.

| <b>CASCADE</b>  |                  |         |
|-----------------|------------------|---------|
| <b>Función</b>  | <b>Resultado</b> | % error |
| <b>TRAINBFG</b> | 1900628,8        | 0%      |
| <b>TRAINBR</b>  | 1804446,99       | 5%      |
| TRAINCGB        | 1887142,29       | 1%      |
| TRAINCGF        | 1979030,55       | 4%      |
| TRAINCGP        | 1971231,13       | 4%      |
| TRAINGD         | 1966836,35       | 3%      |
| TRAINGDM        | 2020471,99       | 6%      |
| TRAINGDA        | 1874390,45       | 1%      |
| <b>TRAINGDX</b> | 1980038,84       | 4%      |
| <b>TRAINLM</b>  | 1912083,92       | 1%      |
| <b>TRAINOSS</b> | 1965562,82       | 3%      |
| <b>TRAINR</b>   | 2020471,99       | 6%      |
| <b>TRAINRP</b>  | 1995840,22       | 5%      |
| TRAINSCG        | 1981224,97       | 4%      |

*Tabla 10. RNA Cascade 2 capas – 10 neuronas.*

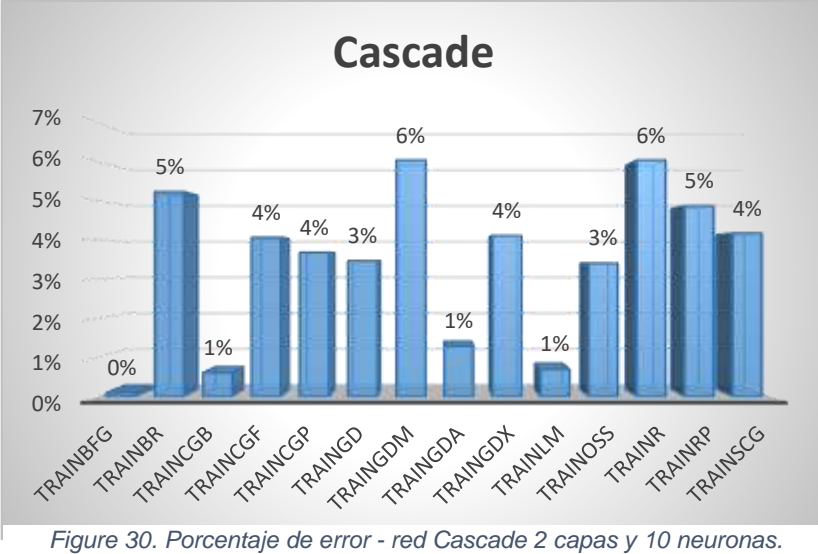

**Prueba 11:** Red neuronal Feed-forward backprop de 2 capas y 10 neuronas. Las funciones TRAINGD, TRAINGDM y TRAINR tienen el porcentaje de error mayor con 42%, mientras que las funciones TRAINBFG, TRAINGDX, TRAINLM, TRAINOSS y TRAINSCG presentan 1% de error

| <b>FEEDFORWARD</b> |                  |         |
|--------------------|------------------|---------|
| <b>Función</b>     | <b>Resultado</b> | % error |
| TRAINBFG           | 1873141,39       | 1%      |
| TRAINBR            | 1984786,6        | 4%      |
| TRAINCGB           | 1929199,97       | 2%      |
| TRAINCGF           | 1981173,93       | 4%      |
| <b>TRAINCGP</b>    | 1932021,29       | 2%      |
| TRAINGD            | 1336962,6        | 42%     |
| <b>TRAINGDM</b>    | 1336962,6        | 42%     |
| TRAINGDA           | 1997550,81       | 5%      |
| <b>TRAINGDX</b>    | 1924565,58       | 1%      |
| <b>TRAINLM</b>     | 1926012,49       | 1%      |
| <b>TRAINOSS</b>    | 1912272,41       | 1%      |
| <b>TRAINR</b>      | 1336962,6        | 42%     |
| <b>TRAINRP</b>     | 1957775,87       | 3%      |
| TRAINSCG           | 1913020,87       | 1%      |

*Tabla 11. RNA Feedforward 2 capas – 10 neuronas.*

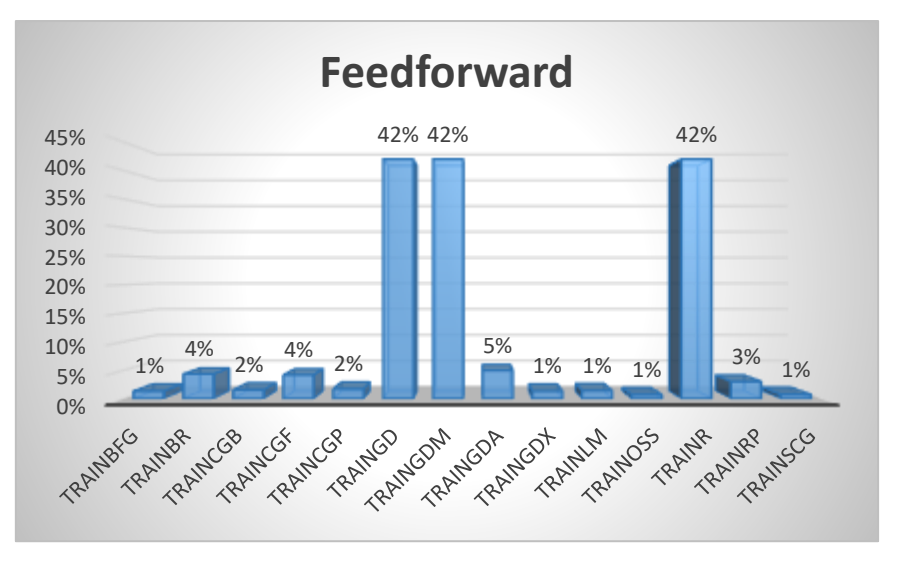

*Figure 31. Porcentaje de error - red Feed 2 capas y 10 neuronas.*

**Prueba 12:** Red neuronal Elman backprop de 2 capas y 10 neuronas. Las funciones TRAINGD y TRAINR tienen el porcentaje de error mayor con 42%, mientras que las funciones TRAINBFG, TRAINCGB y TRAINLM presentan 1% de error.

| <b>ELMAN</b>    |                  |           |
|-----------------|------------------|-----------|
| <b>Función</b>  | <b>Resultado</b> | $%$ error |
| <b>TRAINBFG</b> | 1911360,43       | 1%        |
| TRAINBR         | 1847450,22       | 3%        |
| <b>TRAINCGB</b> | 1917777,32       | 1%        |
| <b>TRAINCGF</b> | 1972294,55       | 4%        |
| <b>TRAINCGP</b> | 1957298,09       | 3%        |
| <b>TRAINGD</b>  | 1336962,6        | 42%       |
| <b>TRAINGDM</b> | 2020471,99       | 6%        |
| TRAINGDA        | 1958487,37       | 3%        |
| <b>TRAINGDX</b> | 1957009,97       | 3%        |
| <b>TRAINLM</b>  | 1916170,15       | 1%        |
| <b>TRAINOSS</b> | 1963311,1        | 3%        |
| <b>TRAINR</b>   | 1336962,6        | 42%       |
| <b>TRAINRP</b>  | 1948827,2        | 3%        |
| TRAINSCG        | 1954937,8        | 3%        |

*Tabla 12. RNA Elman 2 capas – 10 neuronas.*

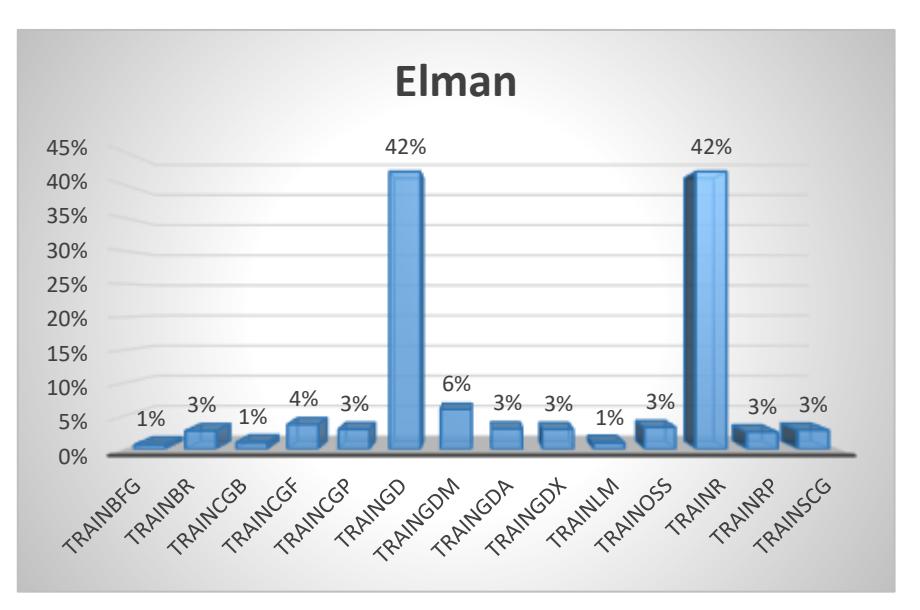

*Figure 32. Porcentaje de error - red Elman 2 capas y 10 neuronas.*

## **4.2. Análisis de regresión**

Finalmente, con la red neuronal Cascade-forward backprop tenemos tres funciones de entrenamiento que obtuvieron mejor resultado.

Para lo cual se consideraron las rectas de regresión. Un modelo de datos que describe explícitamente la relación entre variables predictor y respuesta. El ajuste de mínimos cuadrados es el tipo de regresión lineal más común, en el que los coeficientes del modelo encajan en un modelo de datos lineal.

El gráfico de regresión muestra las salidas reales de la red trazadas en términos de los valores objetivos asociados. Si la red ha aprendido a ajustar bien los datos, el ajuste lineal a esta relación de destino de salida debería intersecar estrechamente con las esquinas inferior izquierda y superior derecha del gráfico.

#### **Trainbfg**

En la función de entrenamiento Trainbfg con seis épocas y un rendimiento de 1.74e+09. Los resultados de regresión son los siguientes:

- Training: 0.97264
- Validation: 1
- $\bullet$  Test: 1
- All: 0.97089

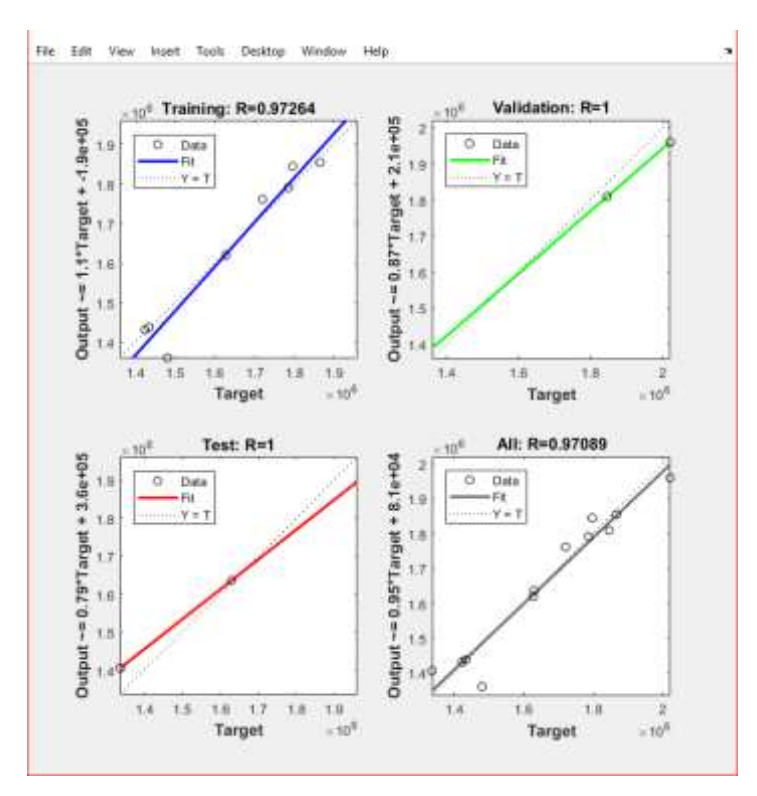

*Figure 33.Regresión Trainbfg*

## **Trainlm**

En la función de entrenamiento Trainlm con seis épocas y un rendimiento de 9.26e+08. Los resultados de regresión son los siguientes:

- Training: 0.93343
- Validation: 1
- $\bullet$  Test: 1
- All: 0.94489

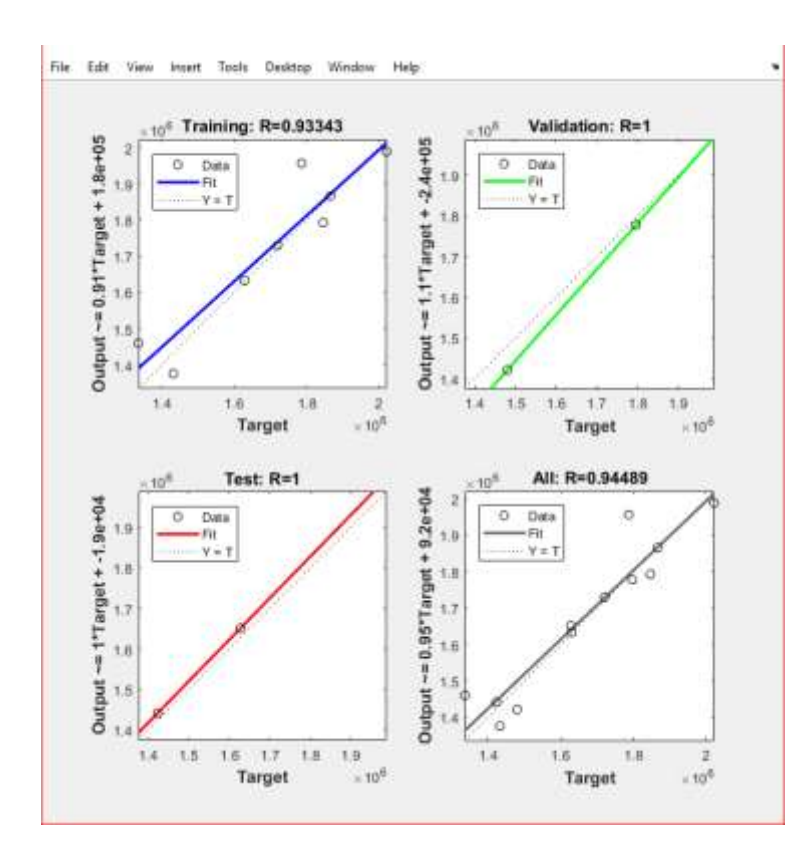

*Figure 34. Regresión Trainlm.*

## **Traincgb**

En la función de entrenamiento Traincgb con seis épocas y un rendimiento de 2.13e+05. Los resultados de regresión son los siguientes:

- Training: 0.97969
- Validation: 1
- $\bullet$  Test: 1
- All: 0.97536

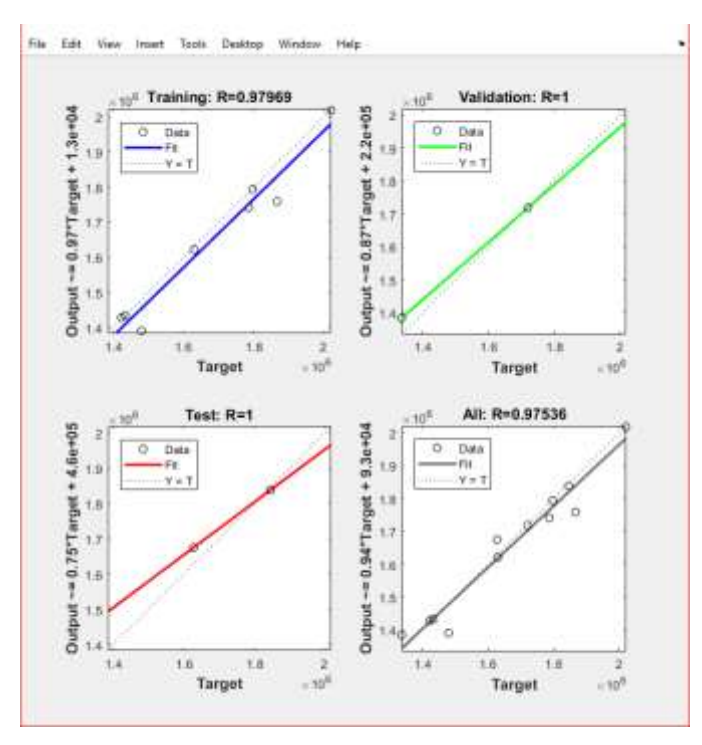

*Figure 35. Regresión Traincgb.*

#### **4.3. Desarrollo de la Interfaz**

#### **Funciones de la interfaz**

El usuario ingresará las variables climatológicas que serán enviadas a la red neuronal para poder predecir las toneladas de caña anual.

Adicionalmente, el usuario podrá ingresar el valor predicho por los expertos (AFORO) para obtener los resultados en barras estadísticas con el objetivo de comprar la exactitud de dicha predicción con la red neuronal.

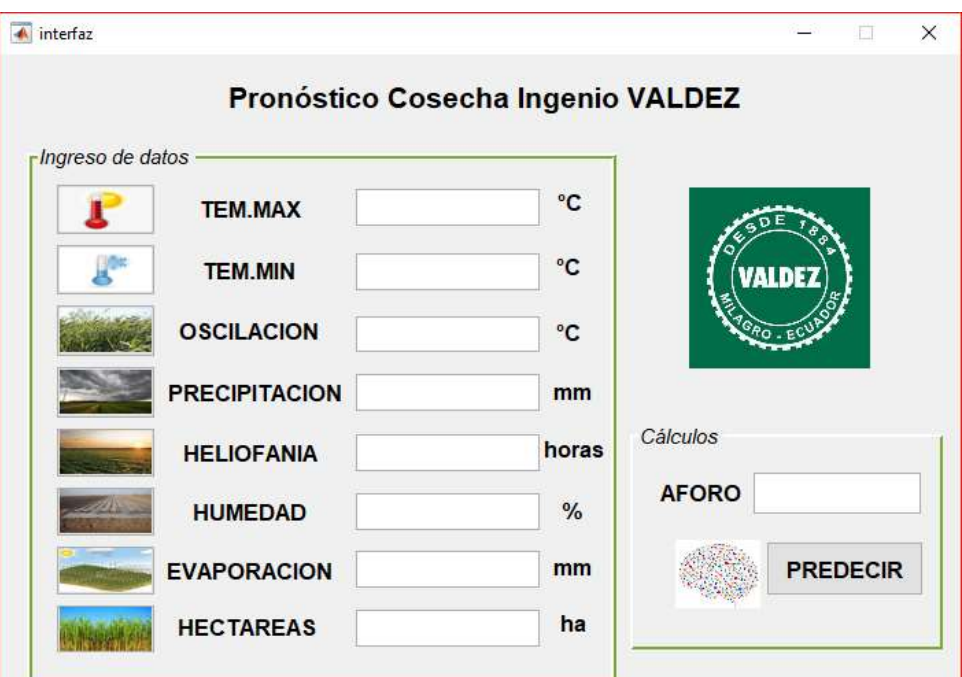

*Figure 36. Diseño de Interfaz gráfica.*

Por lo que el botón PREDECIR está configurado de la siguiente manera:

```
\overline{\phantom{a}}function pushbutton17 Callback(hObject, eventdata, handles)
% hObject handle to pushbutton17 (see GCBO)
% eventdata reserved - to be defined in a future version of MATLAB
% handles structure with handles and user data (see GUIDATA)
load('RedNeuronalValdezToneladas.mat');
valor = [str2double(get(handles.edit1, 'String')); 
str2double(get(handles.edit2, 'String'));
str2double(get(handles.edit8, 'String'));
str2double(get(handles.edit3, 'String'));
str2double(get(handles.edit4, 'String'));
str2double(get(handles.edit5, 'String'));
str2double(get(handles.edit6, 'String'));
str2double(get(handles.edit7, 'String'))];
redn = floor(sim(redneuronalvaldez, valor));
aforo = str2double(get(handles.edit11, 'String'));
err = abs((redn - aforo)/redn)*100);save predicciones redn err aforo
clear all; clc; prediccion;
```
La programación para que el usuario pueda los histogramas de cada variable, es la siguiente

y será la misma en cada uno de los botones:

```
function pushbutton8 Callback(hObject, eventdata, handles)
% hObject handle to pushbutton8 (see GCBO)
% eventdata reserved - to be defined in a future version of MATLAB
% handles structure with handles and user data (see GUIDATA)
entrar = 'Histograma de Temperatura Máxima';
save variable entrar
clear all; clc; grafico;
```
Para graficar los histogramas se utilizó el siguiente código:

```
function varargout = grafico OutputFcn(hObject, eventdata, handles)
% varargout cell array for returning output args (see VARARGOUT);
% hObject handle to figure
% eventdata reserved - to be defined in a future version of MATLAB
% handles structure with handles and user data (see GUIDATA)
% Get default command line output from handles structure
% y valores y x años
load('RedNeuronalValdezToneladas.mat');
load('variable.mat');
set (handles.text2, 'String', entrar);
[x, y] = size(entradared{1, 1});
switch entrar
   case 'Histograma de Temperatura Máxima'
         for i1=1:y
            a(i1) = [entradared{1, 1}(1, i1)];
         end
         medida = 'Temperatura °C'; 
     case 'Histograma de Humedad'
         for i1=1:y
            a(i1) = [entradared{1, 1} (6, i1)]; end
         medida = 'Humedad %';
end
    for il = 1: yx(i1) = [2006 + i1]; end
    bar(x, a, 0.4)for i = 1:numel(x) text(x(i1),a(i1),num2str(a(i1),'%0.2f'), 
'HorizontalAlignment','center', 'VerticalAlignment','bottom')
     end
     xlabel('Años')
     ylabel(medida)
```
Tanto los resultados que se obtengan de la red neuronal como los datos históricos serán presentados en gráficos estadísticos.

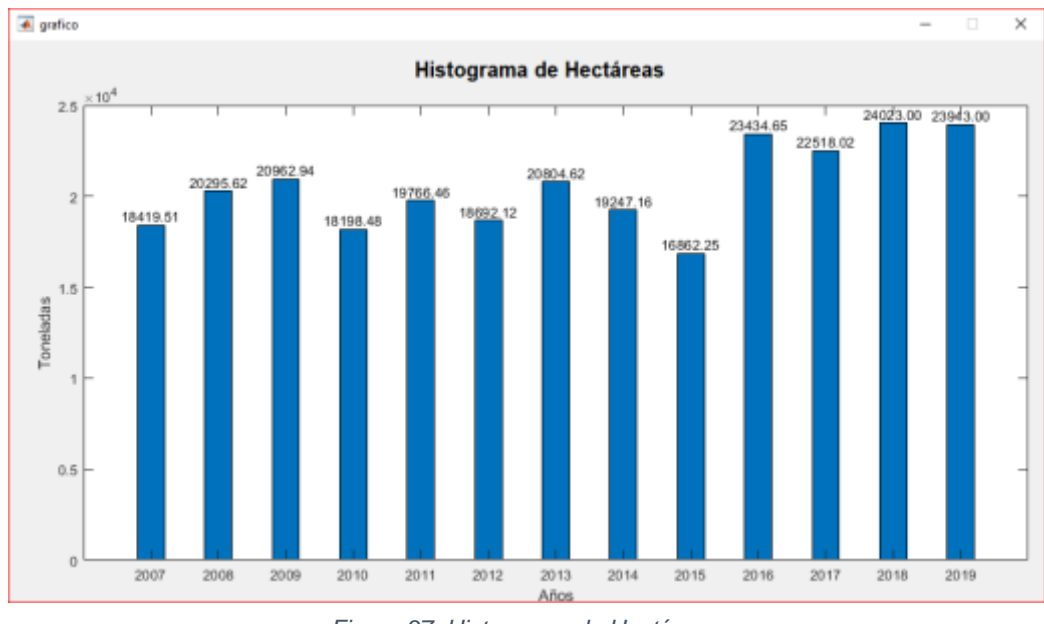

Los

*Figure 37. Histograma de Hectáreas.*

resultados de la red neuronal se presentarán también en gráfico de barras, con la comparación del valor predicho de la red neuronal vs los expertos mediante el AFORO para calcular el error de estimación.

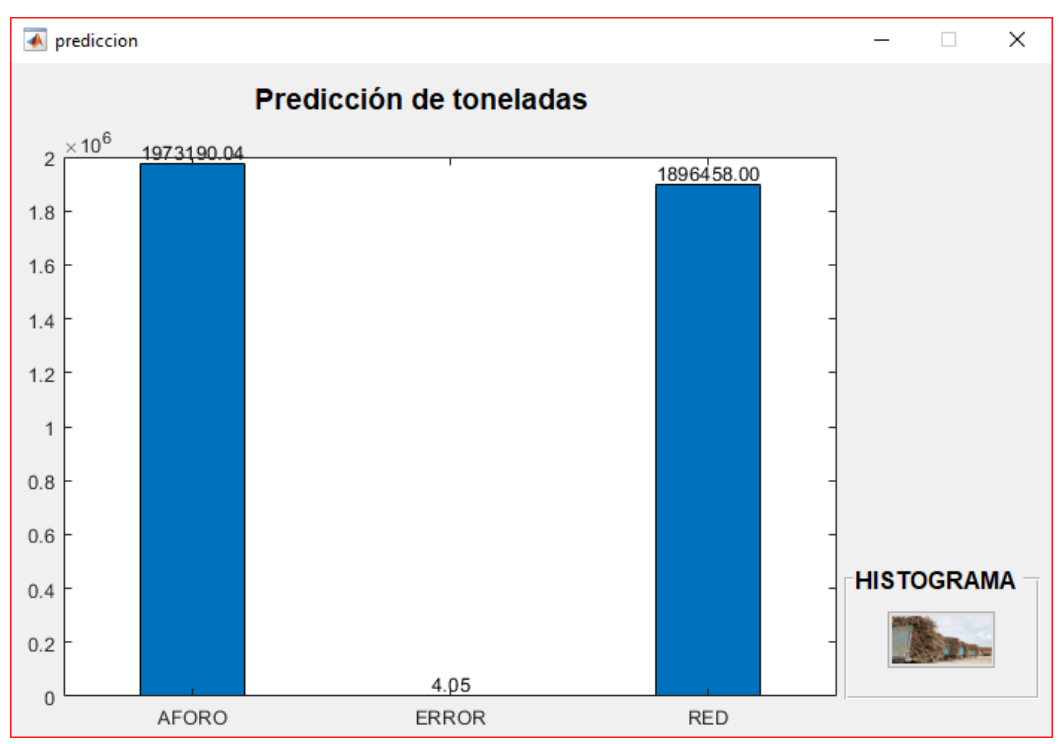

*Figure 38. Predicción de Toneladas.*

# **CAPÍTULO 5**

# **EVALUACIÓN DEL PROYECTO TÉCNICO**

## **5.1. Diseño de pruebas**

Se realizaron diferentes pruebas aumentando el valor de tres variables que, según los registros históricos fueron variantes en el tiempo. Para lo cual, se ingresarán los datos de prueba en la interfaz gráfica de usuario en su respectiva variable.

En el caso que disminuya el número de hectáreas al año de comparación, la red neuronal predice que disminuirán las toneladas de caña de azúcar producidas en el año.

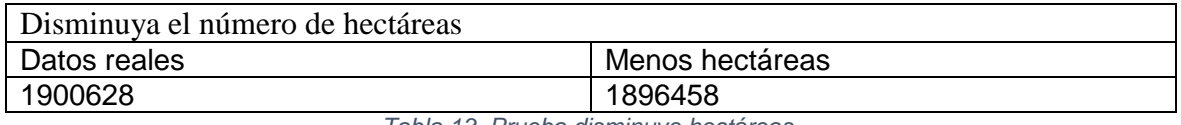

*Tabla 13. Prueba disminuye hectáreas.*

Para el caso de que aumente la precipitación, según la predicción de la red neuronal disminuirán en gran cantidad las toneladas de caña de azúcar producidas en ese año.

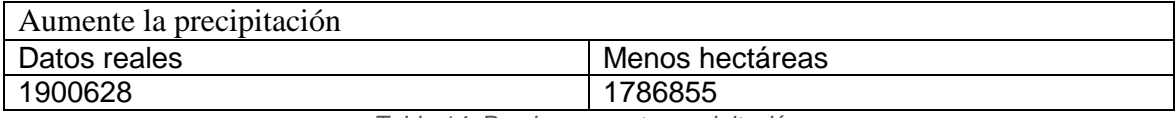

*Tabla 14. Prueba aumenta precipitación.*

Para el caso de que aumente la heliofania, según la predicción de la red neuronal disminuirán en poca cantidad las toneladas de caña de azúcar producidas en ese año.

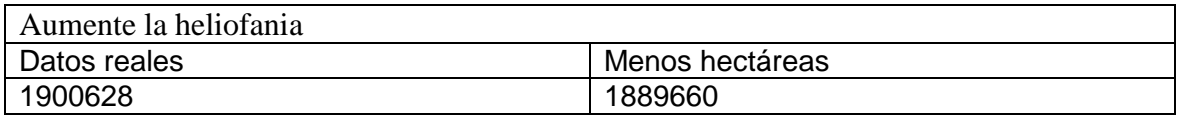

*Tabla 15. Prueba aumenta heliofanía.*

## **5.2. Pruebas de desempeño**

Para evaluar el desempeño del sistema desarrollado se realizó la predicción del año 2018, fueron ingresados los valores promedios en las variables climatológicas y el número de hectáreas destinadas al mismo año, además la cantidad de toneladas de caña según los expertos de la compañía (AFORO), que permitirá calcular la diferencia entre ambas predicciones.

|                  | Pronóstico Cosecha Ingenio VALDEZ |        |               |              |                 |
|------------------|-----------------------------------|--------|---------------|--------------|-----------------|
| Ingreso de datos |                                   |        |               |              |                 |
|                  | <b>TEM.MAX</b>                    | 30.6   | "C            |              |                 |
|                  | <b>TEM.MIN</b>                    | 22.9   | °C            |              | <b>VALDEZ</b>   |
|                  | <b>OSCILACION</b>                 | 7.7    | °C            |              |                 |
|                  | <b>PRECIPITACION</b>              | 1318.8 | mm            |              |                 |
|                  | <b>HELIOFANIA</b>                 | 890.4  | horas         | Cálculos     |                 |
|                  | <b>HUMEDAD</b>                    | 81     | $\frac{9}{6}$ | <b>AFORO</b> | 1979783         |
|                  | <b>EVAPORACION</b>                | 1214.4 | mm            |              | <b>PREDECIR</b> |
|                  | <b>HECTAREAS</b>                  | 24023  | ha            |              |                 |

*Figure 39. Prueba en interfaz año 2018.*

Los resultados obtenidos en la prueba para la producción 2018 son:

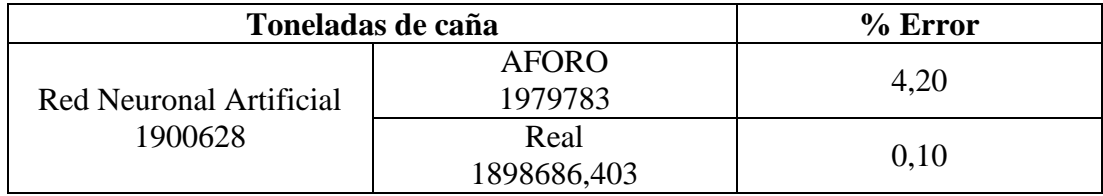

*Tabla 16. Comparación RNA vs AFORO.*

## **5.3. Análisis de resultados**

De las pruebas que se realizaron a las redes neuronales Cascade-forward backprop, Feedforward backprop y Elman backprop, con diferentes números de capas y neuronas, datos normalizados y sin normalizar, se obtuvieron los mejores resultados en base a las funciones de entrenamiento con menor porcentaje de error y número de iteraciones.

En la mayoría de los resultados clasificados por redes neuronales, los datos sin normalizar con las tres funciones de entrenamiento que cumplían con los parámetros de evaluación fueron: trainbfg, traincgb y trainlm.

Por lo tanto, para el diseño de la red neuronal artificial utilizada en el desarrollo de este proyecto se seleccionó la función de entrenamiento con mejor resultado: Trainbfg, con la cual comparamos las predicciones tanto de AFORO como la RNA y los resultados demostraron que la RNA tiene el menor porcentaje de error con 0,10% según las toneladas de caña reales producidas en el 2018.

#### **CONCLUSIONES**

Con el objetivo de analizar y desarrollar una aplicación para predecir toneladas de caña de azúcar anual mediante redes neuronales artificiales. En este trabajo, mediante el análisis de los datos históricos climatológicos y de producción de la industria Valdez S.A. se procesaron los datos obtenidos de los históricos como entradas de la red neuronal.

Dicho proceso sirvió para realizar pruebas con diferentes tipos de redes neuronales, funciones de entrenamiento, permitiendo definir así la mejor función y red neuronal para la predicción de toneladas de caña anual. Mediante el ajuste del número de capas y neuronas para alcanzar el coeficiente R cercano a 1.

Por lo tanto, el modelo de red neuronal artificial fue defino mediante el análisis de las diferentes pruebas realizadas se seleccionó la red con menor porcentaje de error en el modelo de regresión, dicha red fue configurada con la estructura Cascade forward backprop, la función de entrenamiento Trainbfg, con dos capas ocultas y diez neuronas.

Finalmente, el desarrollo de una interfaz para la presentación de la red neuronal artificial permitió comparar los resultados obtenidos con la aplicación de redes neuronales vs las predicciones de expertos sobre el rendimiento mediante aforos, verificando los beneficios.

El programa permitirá a la Compañía Azucarera Valdez S.A. pronosticar la producción, para realizar presupuestos confiables, ofreciendo ahorros importantes de AFOROS, especialmente en la parte agrícola e industrial.

## **RECOMENDACIONES**

Para los investigadores:

En el caso de querer replicar el modelo de red neuronal artificial diseñado, si no se obtienen las respuestas esperadas, se recomienda normalizar los datos de entrada, agregar más número de neuronas o capas ocultas.

#### Para la compañía:

Según el diseño de pruebas, en el cual se compararon los resultados:

- En el caso de que disminuya el número de hectáreas se evidencia como de la misma manera disminuiría el total de toneladas de caña producidas en el año, por la tanto se recomienda, según la cantidad esperada de toneladas en el año, se mantenga, aumente o disminuya las hectáreas sembradas.
- El aumento de precipitación tiene mayor impacto que la heliofanía, disminuiría en mayor cantidad el número total de toneladas producidas en el año, por lo tanto se recomienda considerar un mecanismo de control para dicha variable climatológica.

## **ANEXOS**

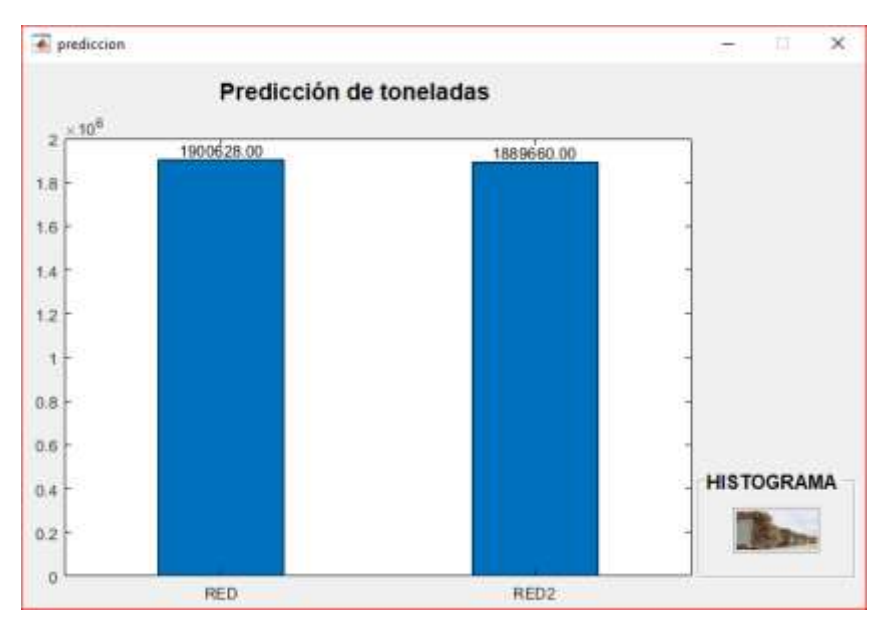

*Figure 40. Comparación en caso de aumentar la heliofania.*

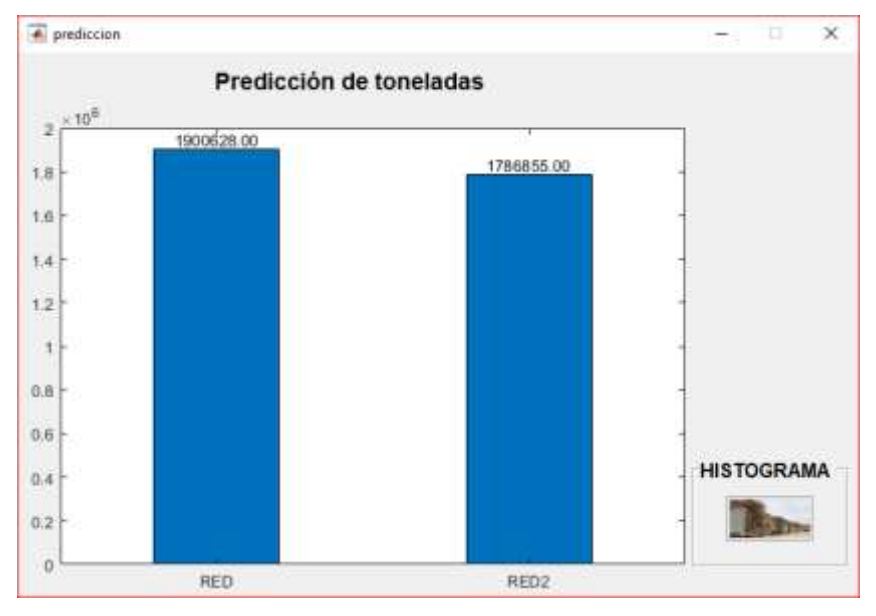

*Figure 41. Comparación en caso de aumentar la precipitación.*

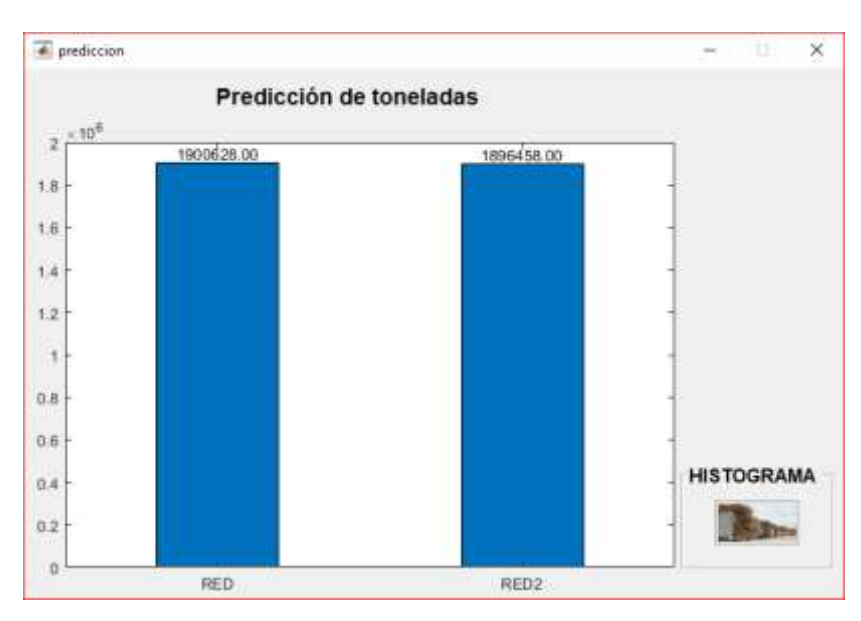

*Figure 42. Comparación en caso de disminuir número de hectáreas.*

## **REFERENCIAS BIBLIOGRÁFICAS**

- Berra, E. (2018). Artículo Redes neuronales para la toma de decisiones en el sector agrícola análisis exploratorio, (February).
- Caicedo, E. F. && J. A. L. (2009). *Una aproximación práctica a las redes neuronales artificiales*.
- Pedro, C. (2010). *INTELIGENCIA ARTIFICIAL CON APLICACIONES A LA INGENIERÍA*. (A. Herrera, Ed.) (Alfaomega). México D.C.
- Cevallos, H. (2018). Redes Neuronales Artificiales.
- ESCOM. (2014). Introducción a las redes neuronales artificiales. Escuela Superior de Computo.
- Espino, C., & Martínez, X. (2017). Análisis predictivo: técnicas y modelos utilizados y aplicacioBerra, E. (2018). Artículo Redes neuronales para la toma de decisiones en el sector agrícola análisis exploratorio, (February).
- Caicedo, E. F. && J. A. L. (2009). *Una aproximación práctica a las redes neuronales artificiales*.
- Pedro, C. (2010). *INTELIGENCIA ARTIFICIAL CON APLICACIONES A LA INGENIERÍA*. (A. Herrera, Ed.) (Alfaomega). México D.C.
- RODRÍGUEZ, A. M. (2009). Desarrollo de una interfaz gráfica de redes neuronales usando Matlab, 87–88.
- Tijuana, U. (2002). Matlab e Interfaces Gráficas, 139.
- Wismark, R., Cheje, P., Teorico, M., & Neuronales, R. (2012). MatLab & Redes Neuronales, 90–96.
- nes del mismo herramientas Open Source que permiten su uso.
- Kerlinger. (1979). Investigacion experimental.
- Piloto, R. (2017). Conceptos básicos y algunas aplicaciones en Energía. En Redes Neuronales Artificiales. La Habana: Universidad Tecnológica de La Habana "José Antonio Echeverría" .

Sampieri. (1998). Metodologia de la Investigacion.

Sampieri, H., Fernandez, & Baptista. (2000). Metodologias de la Investigacion . En H. Sampieri, Fernandez, & Baptista, Metodologias de la Investigacion .

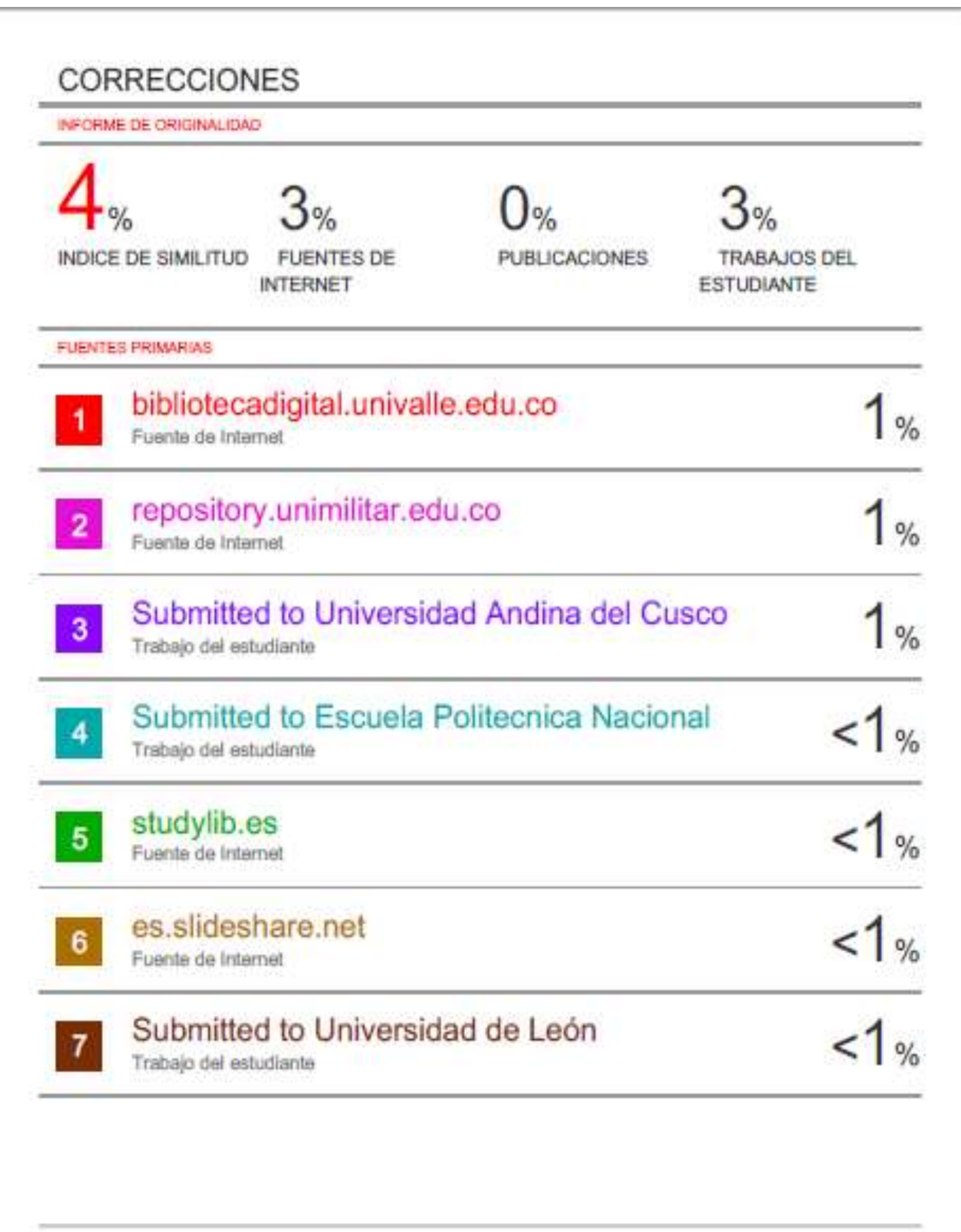

REPÚBLICA DEL ECUADOR

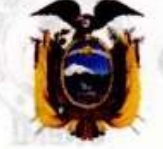

# UNIVERSIDAD ESTATAL DE MILAGRO

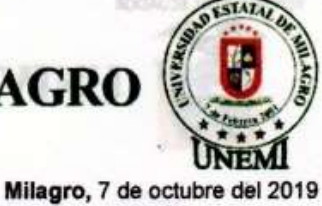

#### **REGISTRO DE ACOMPAÑAMIENTOS**

Inicio: 28-11-2018 Fin 31-10-2019

**FACULTAD CIENCIAS E INGENIERÍA** 

Antonio

INGENIERÍA EN SISTEMAS COMPUTACIONALES **CARRERA:** 

Línea de<br>investigación: TECNOLOGÍA DE LA INFORMACIÓN Y DE LA COMUNICACIÓN

ANÁLISIS Y DESARROLLO DE UNA APLICACIÓN PARA PREDECIR TONELADAS DE CAÑA DE AZÚCAR<br>ANUAL MEDIANTE REDES NEURONALES ARTIFICIALES TEMA:

ACOMPAÑANTE: ORTIZ MATA JHONNY DARWIN

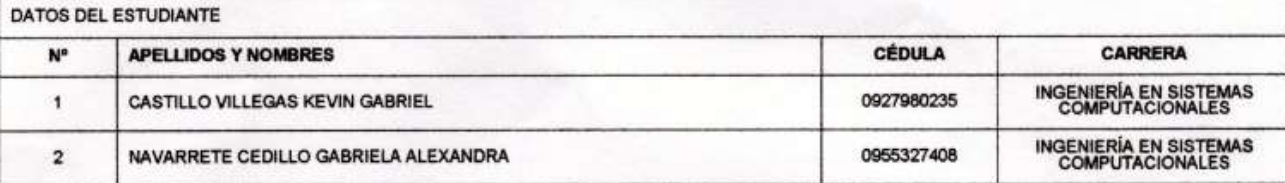

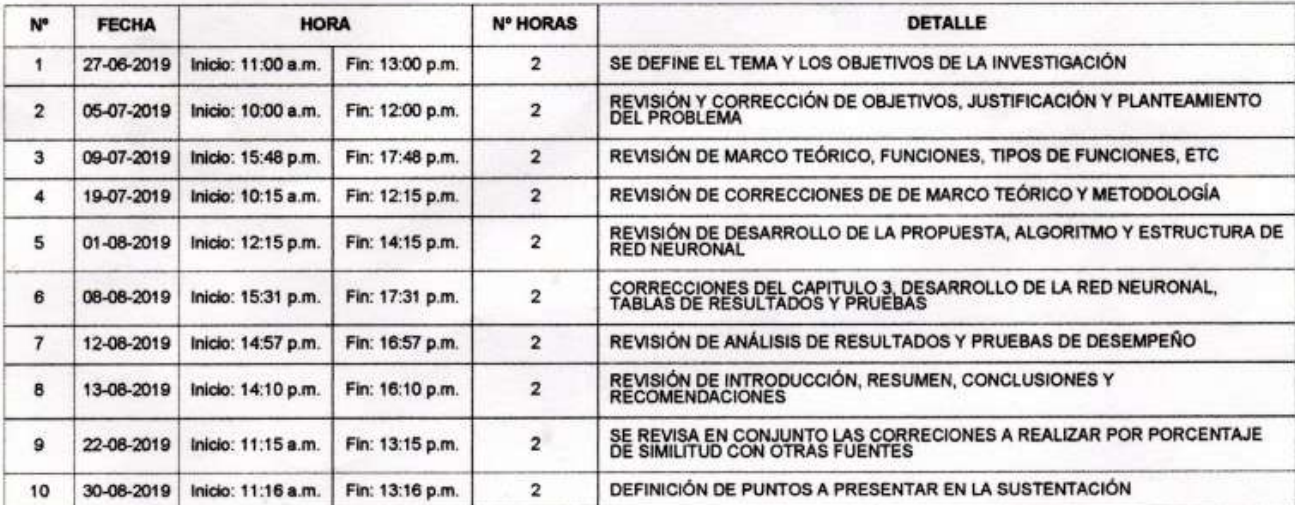

**RTIZ** 

Dirección: Cdia, Universitaria Km, 1 1/2 via km, 26 Conmutador: (04) 2715081 - 2715079 Ext. 3107<br>Telefax: (04) 2715187 Milagro · Guayas · Ecuador

Ë

VISIÓN Ser una universidad de docencia e investigación MISIÓN

La UNEMI forma profesiona acétud proactiva y valores éticos, desarrolla<br>investigación relevante y oferta servicios que<br>desarrollo el la sociedad.<br>desarrollo de la sociedad.

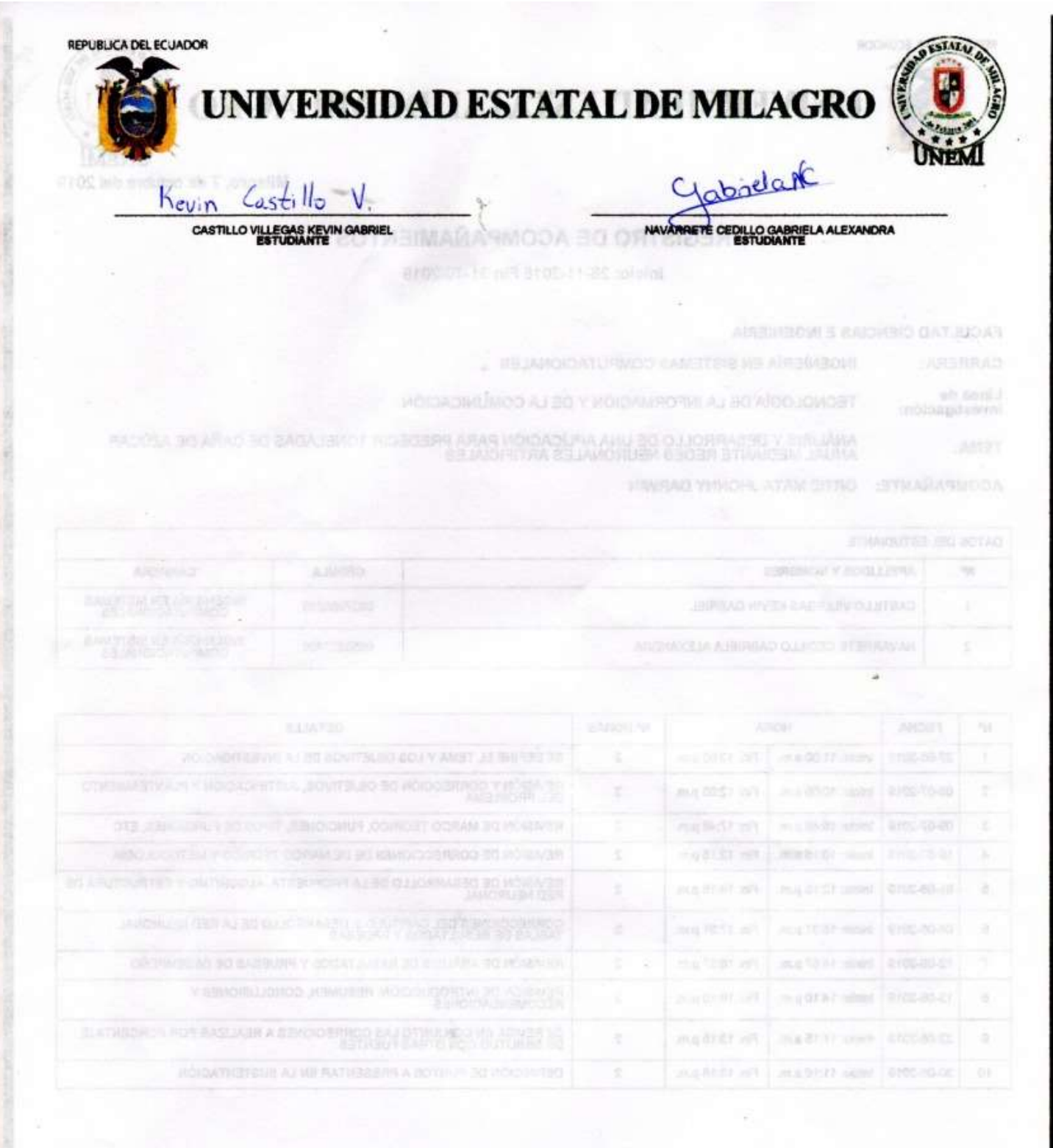

Dirección: Cdia, Universitaria Km. 1 1 2 via km. 26<br>Conmutador: (04) 2715081 - 2715079 Ext. 3107<br>Telefax: (04) 2715187<br>Milagro + Guayas + Ecuador

ĕ

š

VISIÓN Ser una universitad de docencia e investigación

**MISIÓN**<br>La UNEM forma profesionales competentes con<br>actitud grasochia y l'altima étécol, dissariata investigación vécnica que distangua de<br>demanda el saction externo l'ontificavindo à<br>desamata de la saciodad
**Evidencia de acompañamiento**

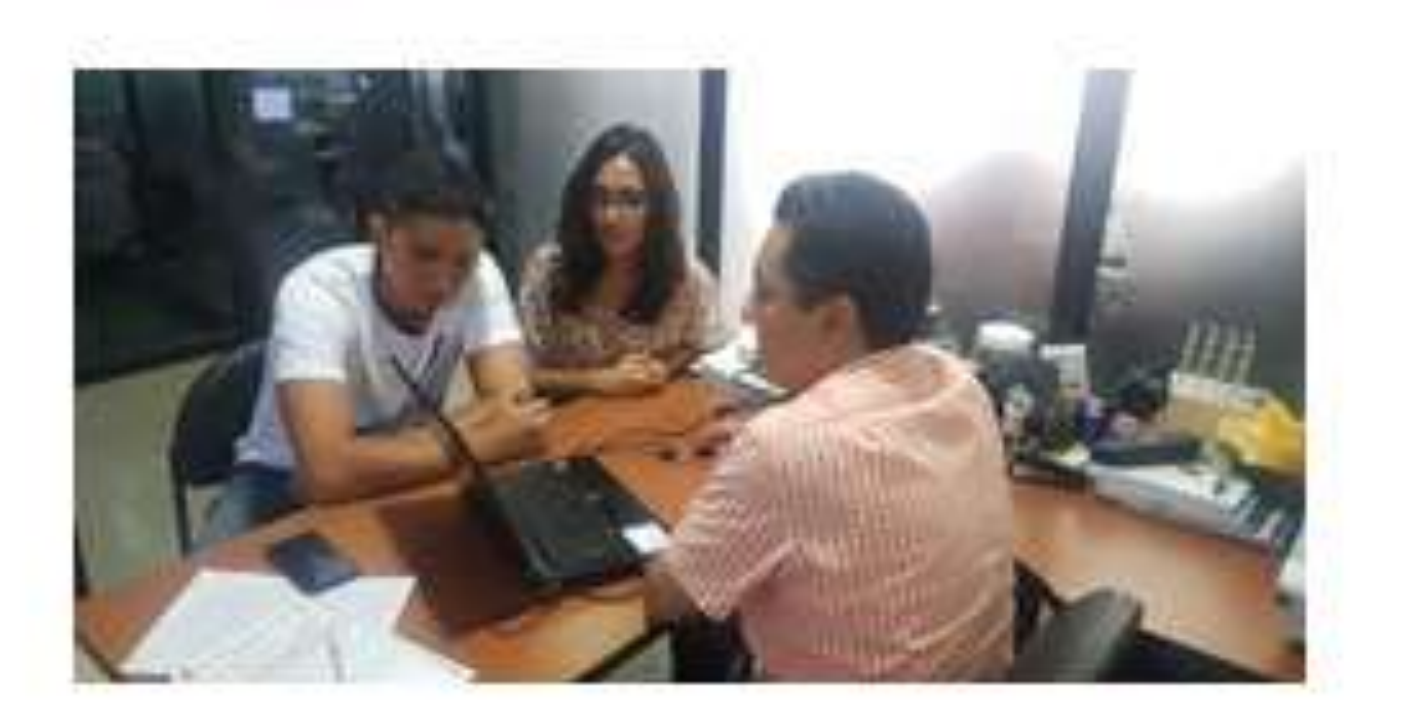